# Física Geral - Laboratório (2016/2)

Organização e descrição de dados

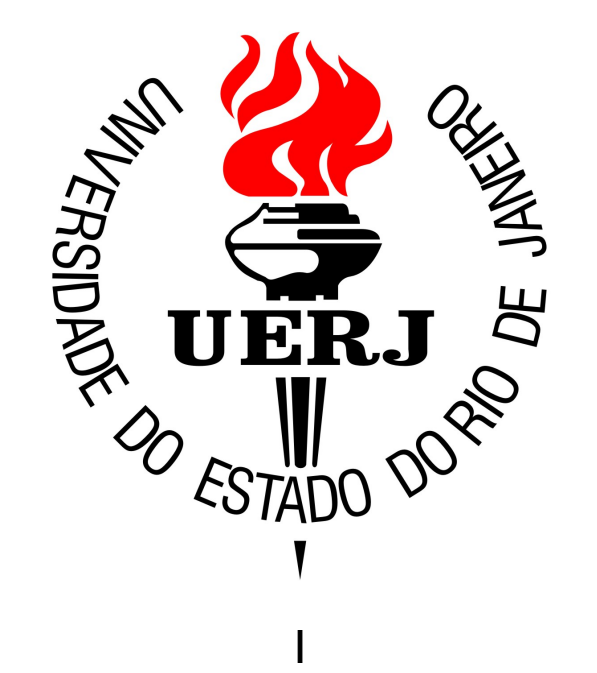

# Física Geral - 2016/2

#### Bibliografia:

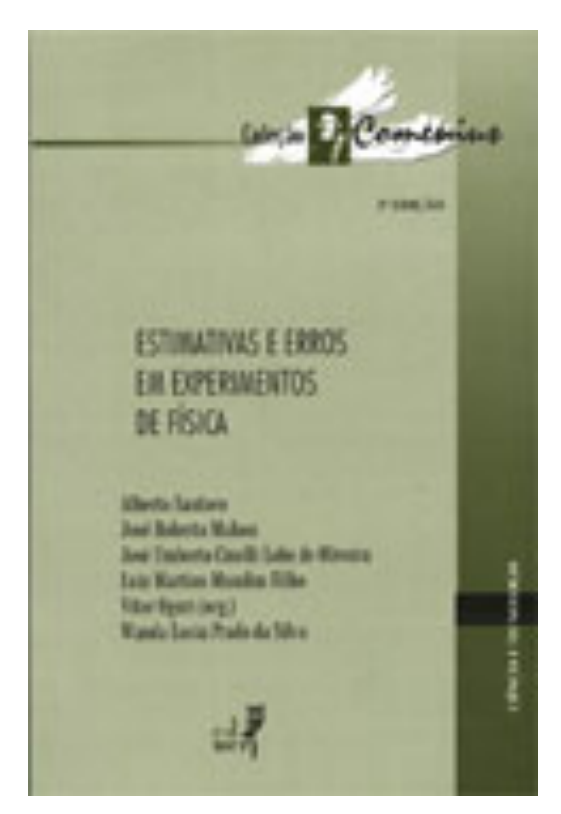

### "Estimativas e Erros em Experimentos de Física" (EdUERJ)

# **Dados e medidas**

*"Todo experimento em física envolve a medição de [...] grandezas. Mesmo que as medições tenham sido realizadas com todo o esmero, os valores (medidas) encontrados estão sujeitos inevitavelmente a incertezas [...]".* 

#### **Dados:** Valores ou qualificações de atributos dos elementos de um conjunto

*Medidas***:** Dados numéricos associados a grandezas que descrevem um fenômeno ou sistema físico

# Dados brutos

*Exemplo de conjunto de dados*:

1) Valores das idades de um grupo de estudantes de Física Geral

Estudante 1: 18 anos

Estudante 2: 19 anos

Estudante 3: 18 anos

Unidade: Anos

# Dados brutos

*Exemplo de conjunto de dados*:

2) Valores das massas de um grupo de estudantes de Física Geral

Estudante 1: 60,2 Kg

Estudante 2: 72,4 Kg

Estudante 3: 65,6 Kg

Unidade: Quilograma (Kg)

# Dados brutos

*Exemplo de conjunto de dados*:

3) Valores das alturas de um grupo de estudantes de Física Geral

Estudante 1: 172 cm

Estudante 2: 168 cm

Estudante 3: 180 cm

Unidade: Centímetro (cm)

# Dados e medidas

Representação do conjunto de dados:

Idades dos estudantes  $= \{18; 19; 18\}$  (anos) Massas dos estudantes =  $\{60,2; 72,4; 65,6\}$  (Kg) Alturas dos estudantes =  $\{172; 168; 180\}$  (cm)

Em geral:

 $\{x_1, x_2, x_3, ..., x_N\}$  = {valor n° 1, valor n° 2, valor n° 3, ..., valor n° 'N' }

# Dados e medidas

Outros exemplos:

Medidas do comprimento de uma mesa:

{150,3; 152,0; 150,4; 151,8} (cm)

Medidas de temperatura de uma sala:

 $\{29,3;28,6;30,4\}$  (°C)

Medidas da tensão da rede elétrica:

 $\{115,2; 124,5; 128,3; 121,1\}$  (V)

Tipo sanguíneo dos estudantes de FG:

{'O-' ; 'A-' ; 'O+' }

### Organizando um conjunto de dados: Tabelas

*Tabelas*: arranjos, ordenados ou não, de dados

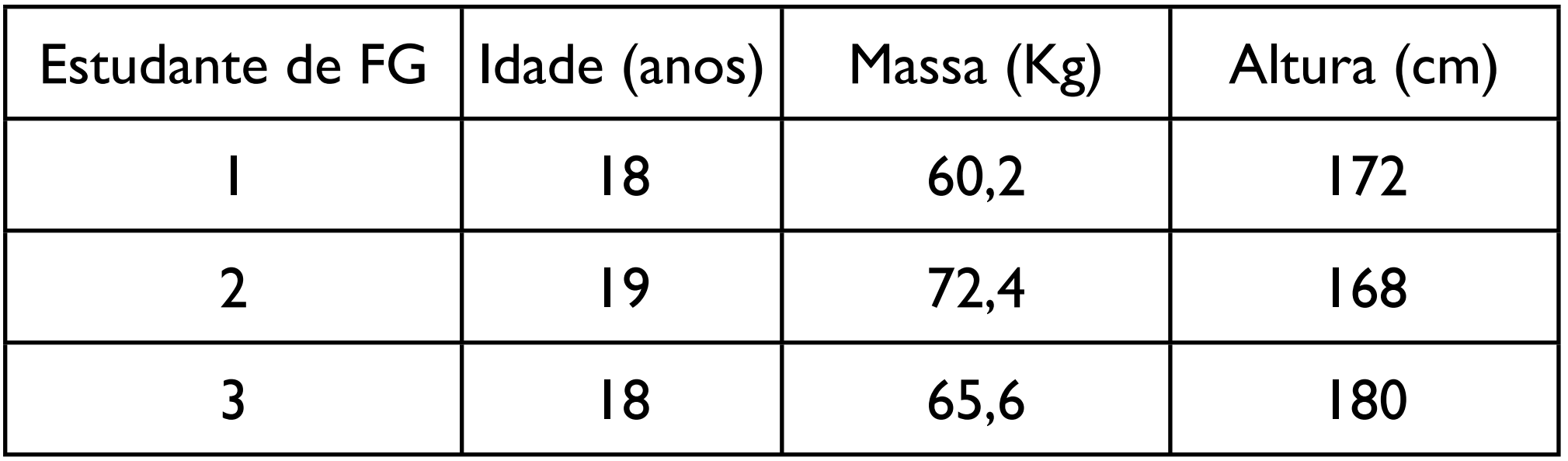

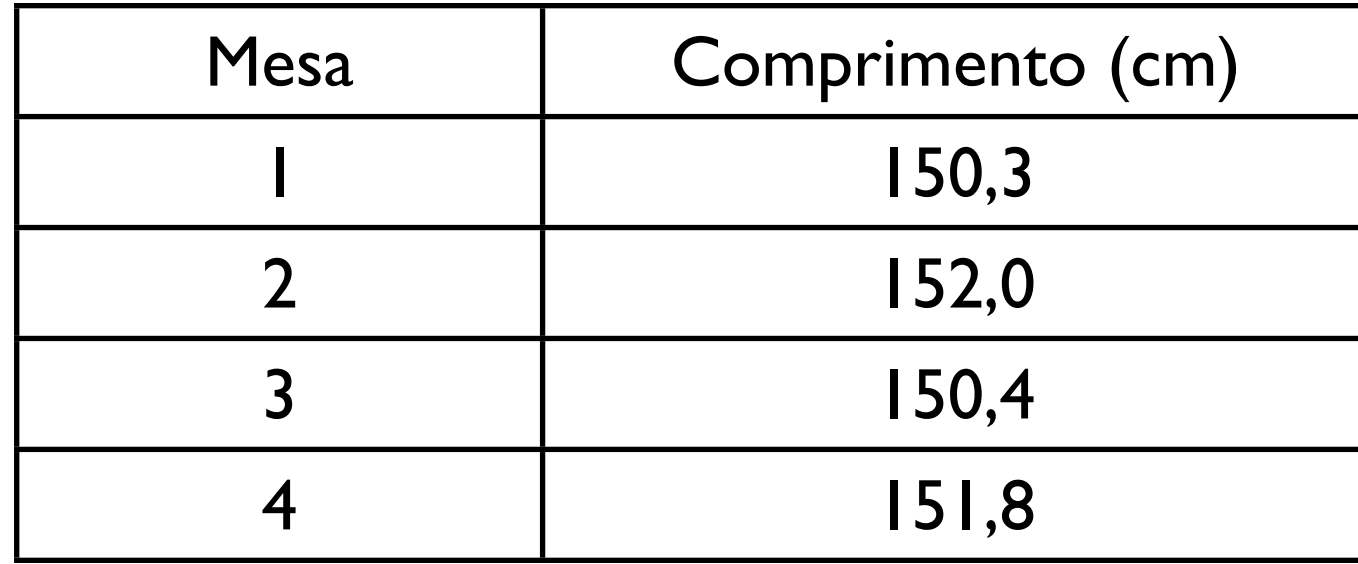

*Classes*: Intervalos em que um conjunto de dados é agrupado

*Histogramas*: Número de ocorrências ou frequência das classes de agrupamento de um conjunto de dados

D Passo nº 1: Definir classes de agrupamento de dados

□ Passo nº 2: Computar frequências para cada classe de dados

□ Passo nº 3: Representar graficamente frequências em forma de *histogramas*

Que tamanho de intervalo devemos usar para cada classe de frequência?

*Classes*: Intervalos em que um conjunto de dados é agrupado

*Histogramas*: Número de ocorrências ou frequência das classes de agrupamento de um conjunto de dados

Exemplo:

Um conjunto maior de dados (idades):

{10, 7, 10, 11, 10, 15, 8, 12, 14, 9, 6, 8, 7, 14, 10, 10, 7, 12, 12, 9, 13, 10, 9, 8} (anos)

24 elementos

de dados (idades):

Um conjunto maior {10, 7, 10, 11, 10, 15, 8, 12, 14, 9, 6, 8, 7, 14, 10, 10, 7, 12, 12, 9, 13, 10, 9, 8} (anos)

#### Escolha 1:

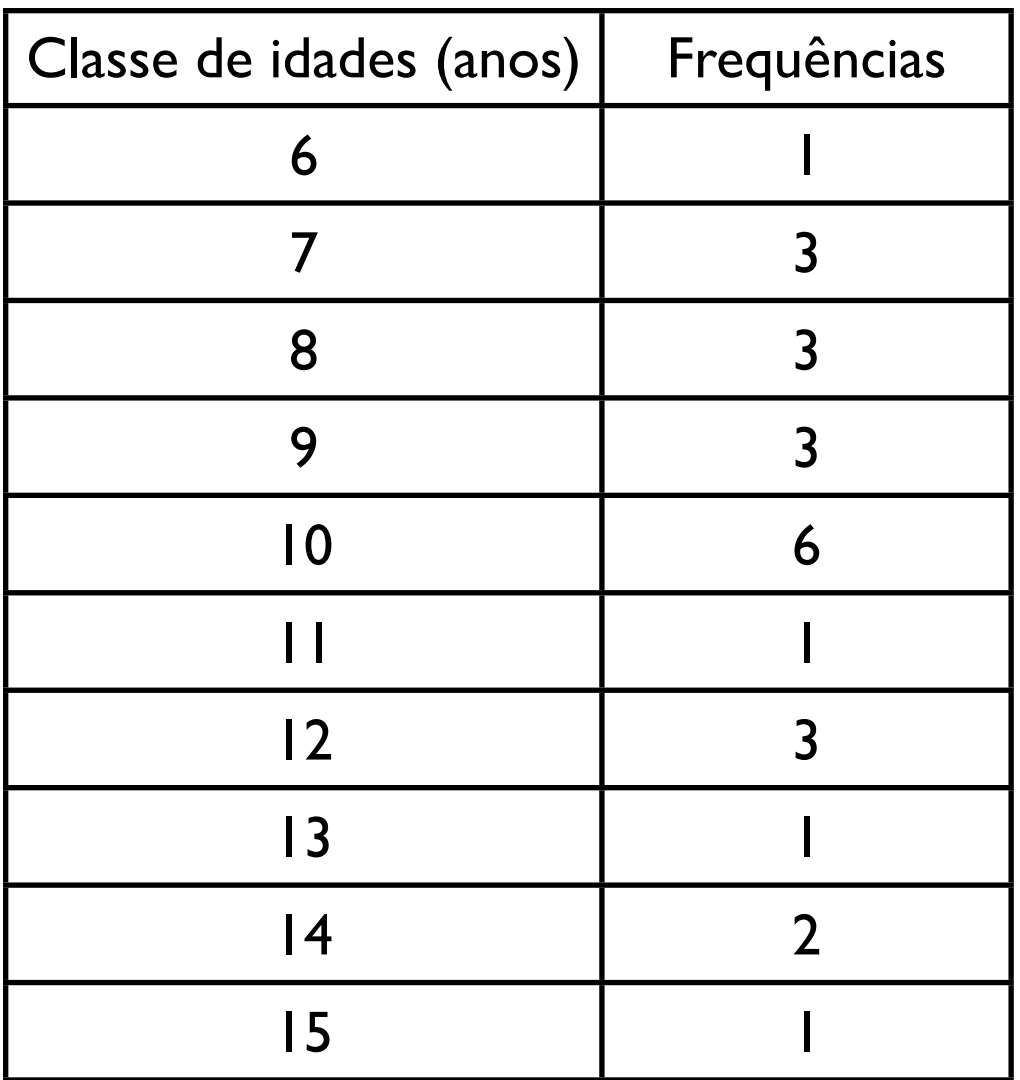

#### Escolha 2:

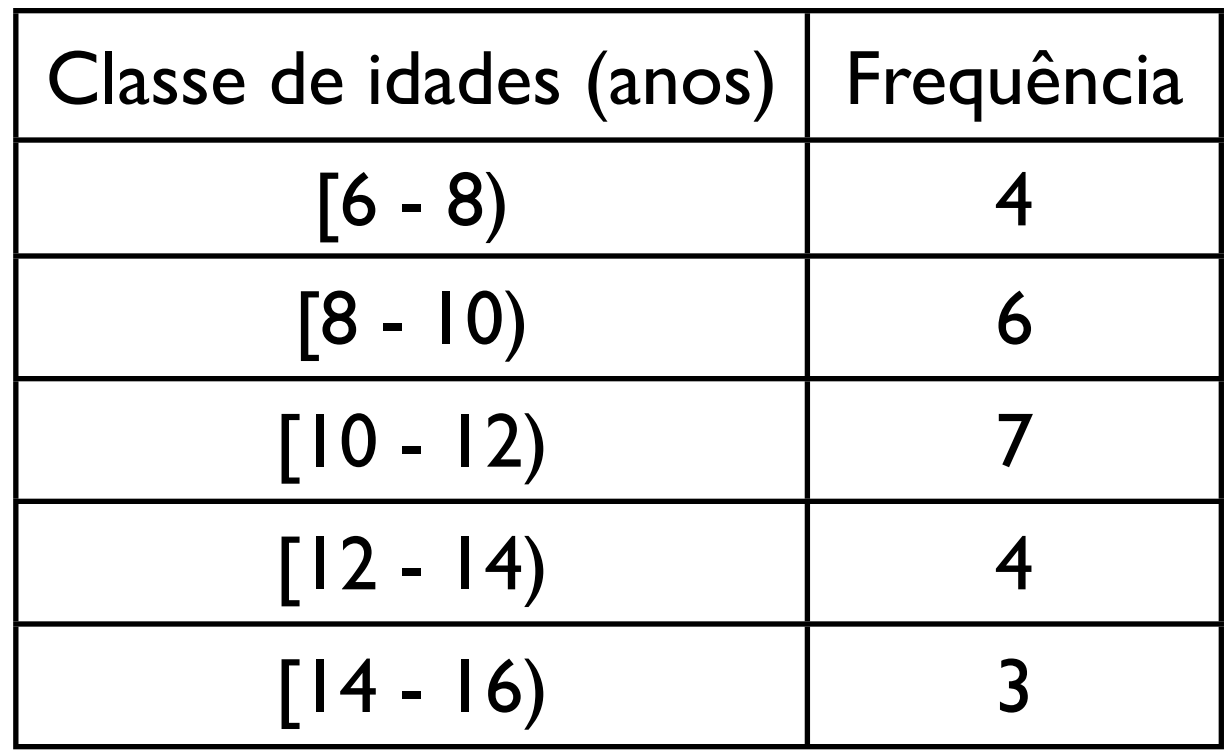

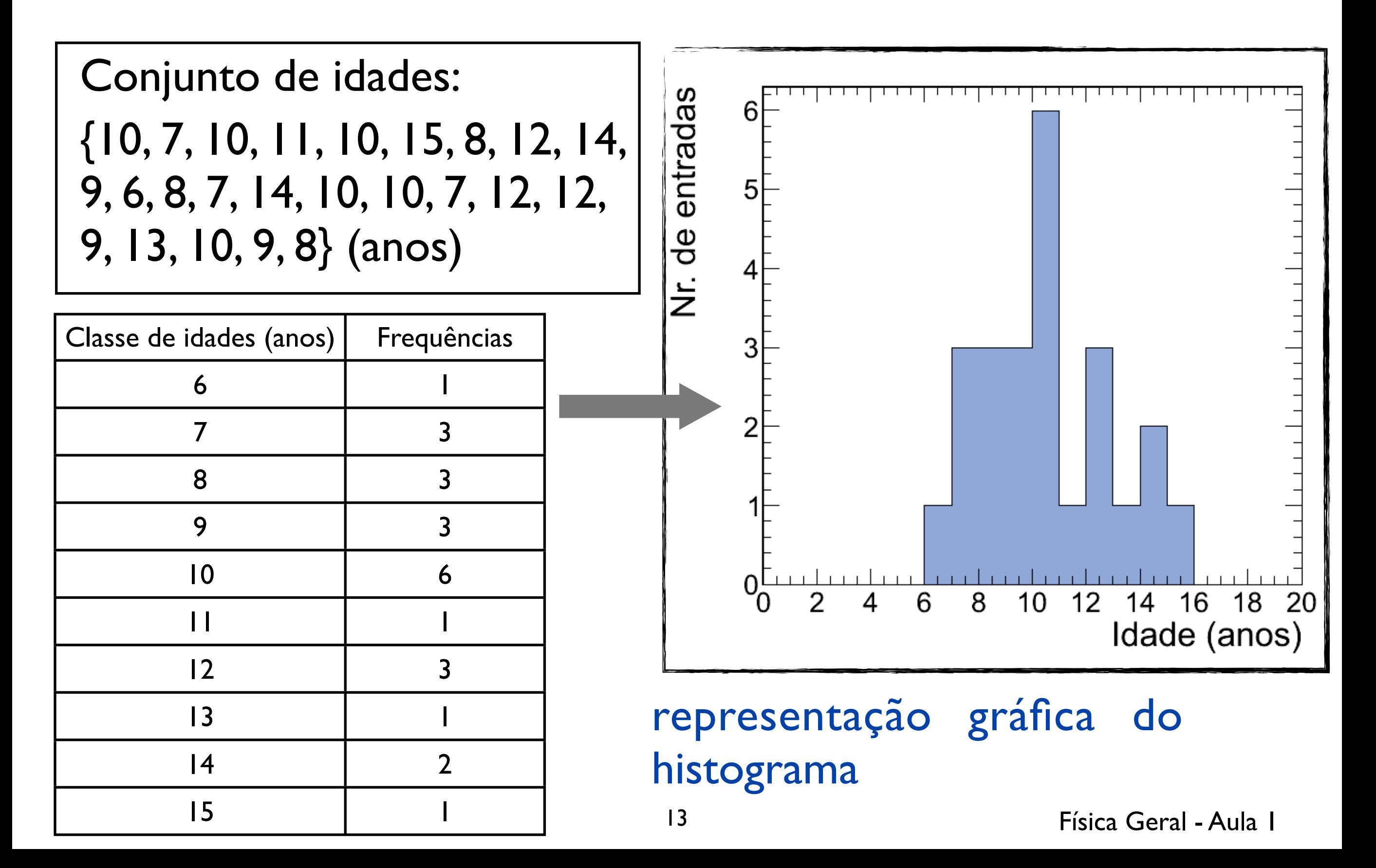

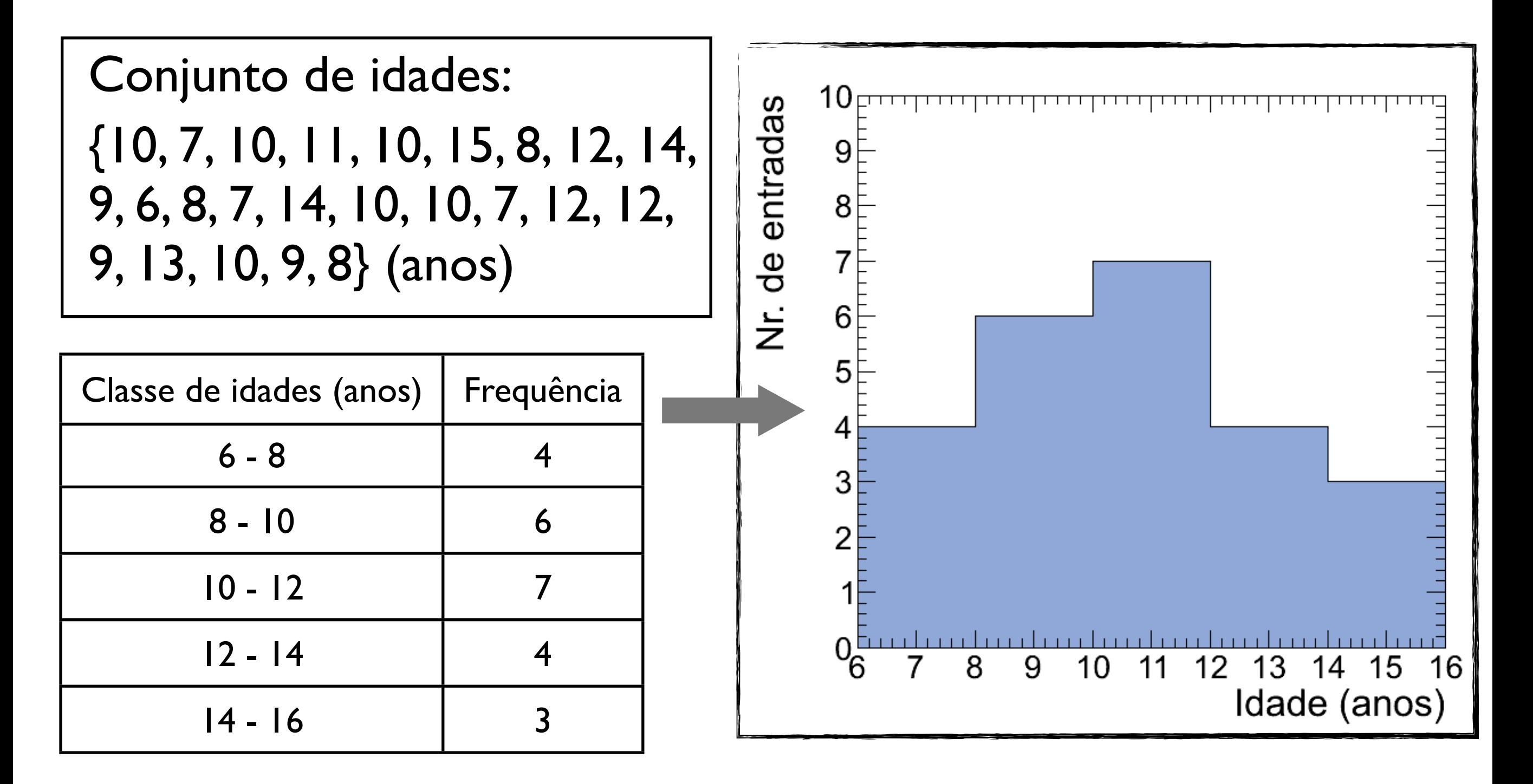

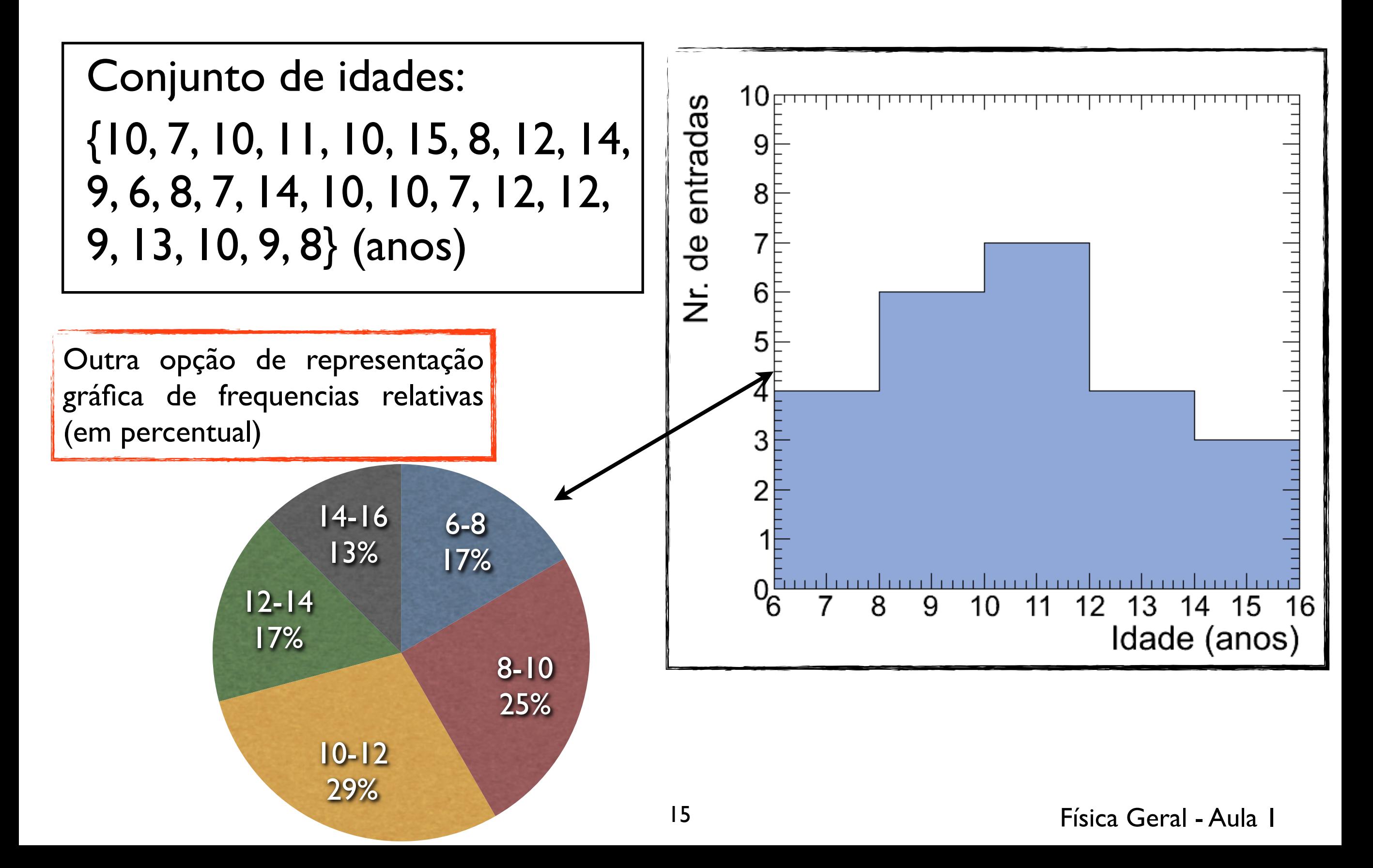

Que tamanho de intervalo devemos usar para cada classe de frequência?

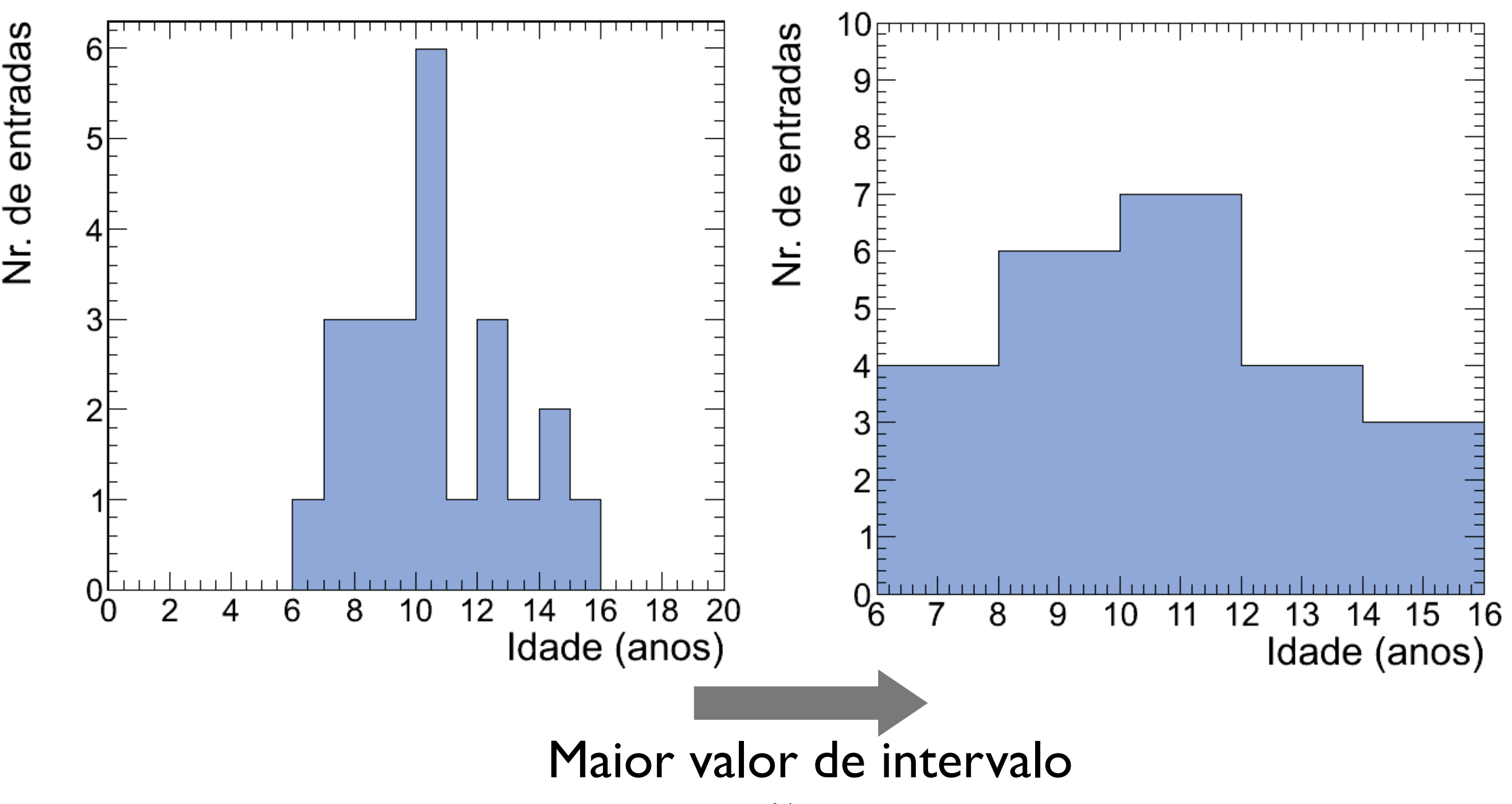

16

Física Geral - Aula 1

#### Um conjunto ainda maior de dados (valores de alturas de estudantes):

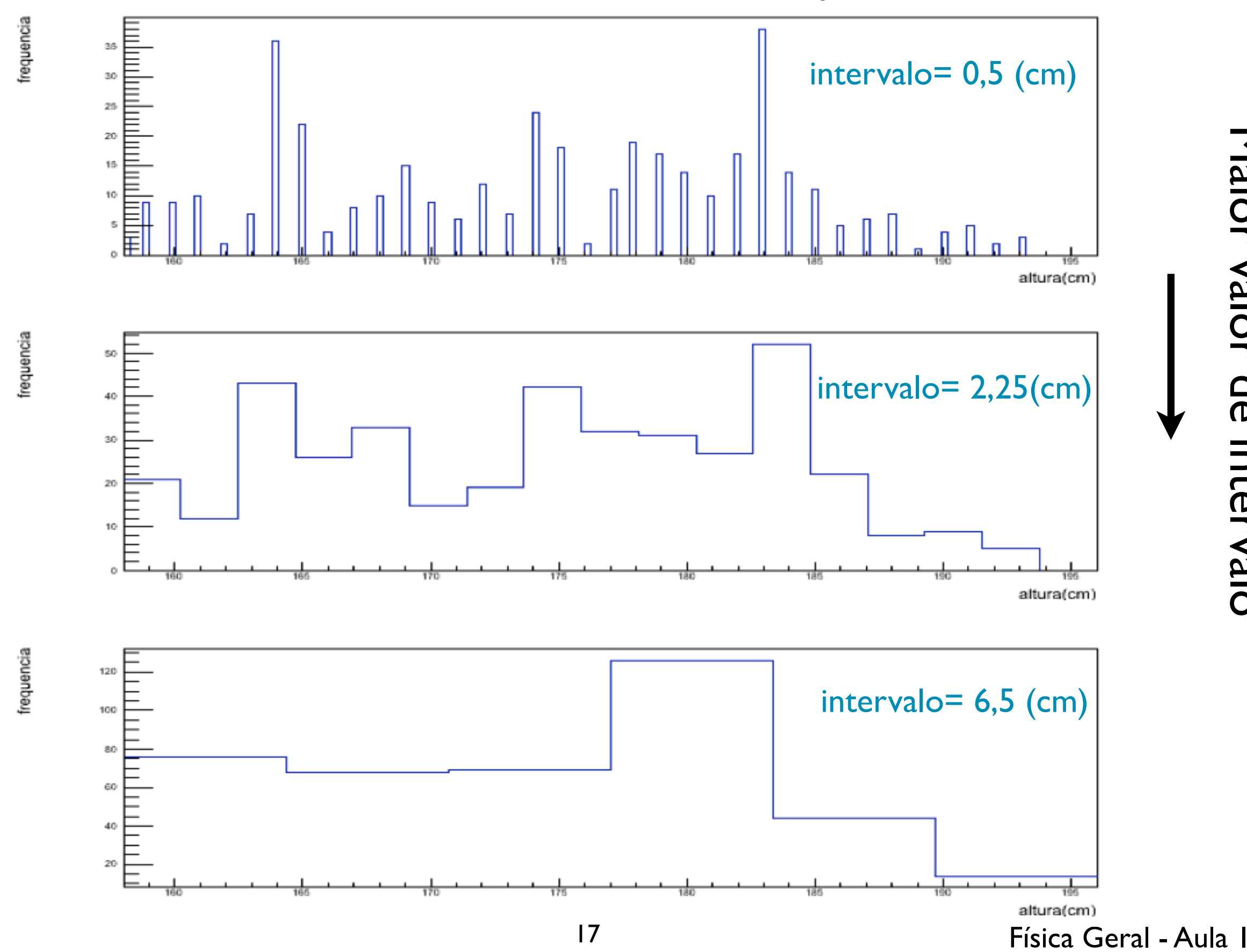

Maior valor de intervalo Maior valor de intervalo

*Média:* Valor promédio de um conjunto de dados  $\{x_1, x_2, x_3, ..., x_N\}$ 

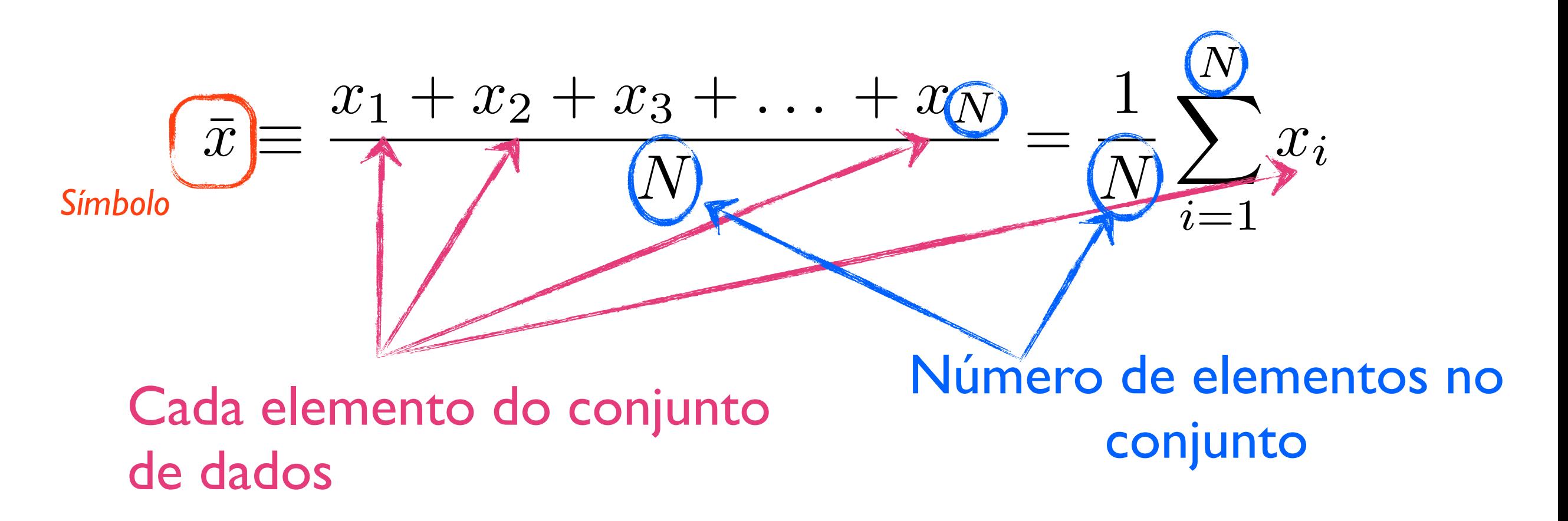

## Parâmetros de posição para dados agrupados em classes

*Média:* Valor médio de um conjunto de dados agrupados em M classes de frequência

Cada classe possue **ponto médio** {x1, x2, ..., x*M*} e frequência {n1, n2, ..., n*M*}:

$$
\underbrace{\left(\bar{x}\right)}_{\text{Simbolo}} \approx \frac{n_1 x_1 + n_2 x_2 + \ldots + n_M x_M}{N} = \frac{1}{N} \sum_{j=1}^M n_j x_j
$$

*M*: número de classes de frequência N: número total de elementos *M*

$$
\sum_{j=1} n_j = n_1 + n_2 + \dots + n_M = N
$$

### *Moda:* Valor **mais frequente** de um conjunto de dados  $\{x_1, x_2, x_3, ..., x_N\}$

Para dados agrupados em classes de frequências a moda é **o ponto médio** *da classe de maior frequência*

Símbolo:  $x_{\text{mod}}$ 

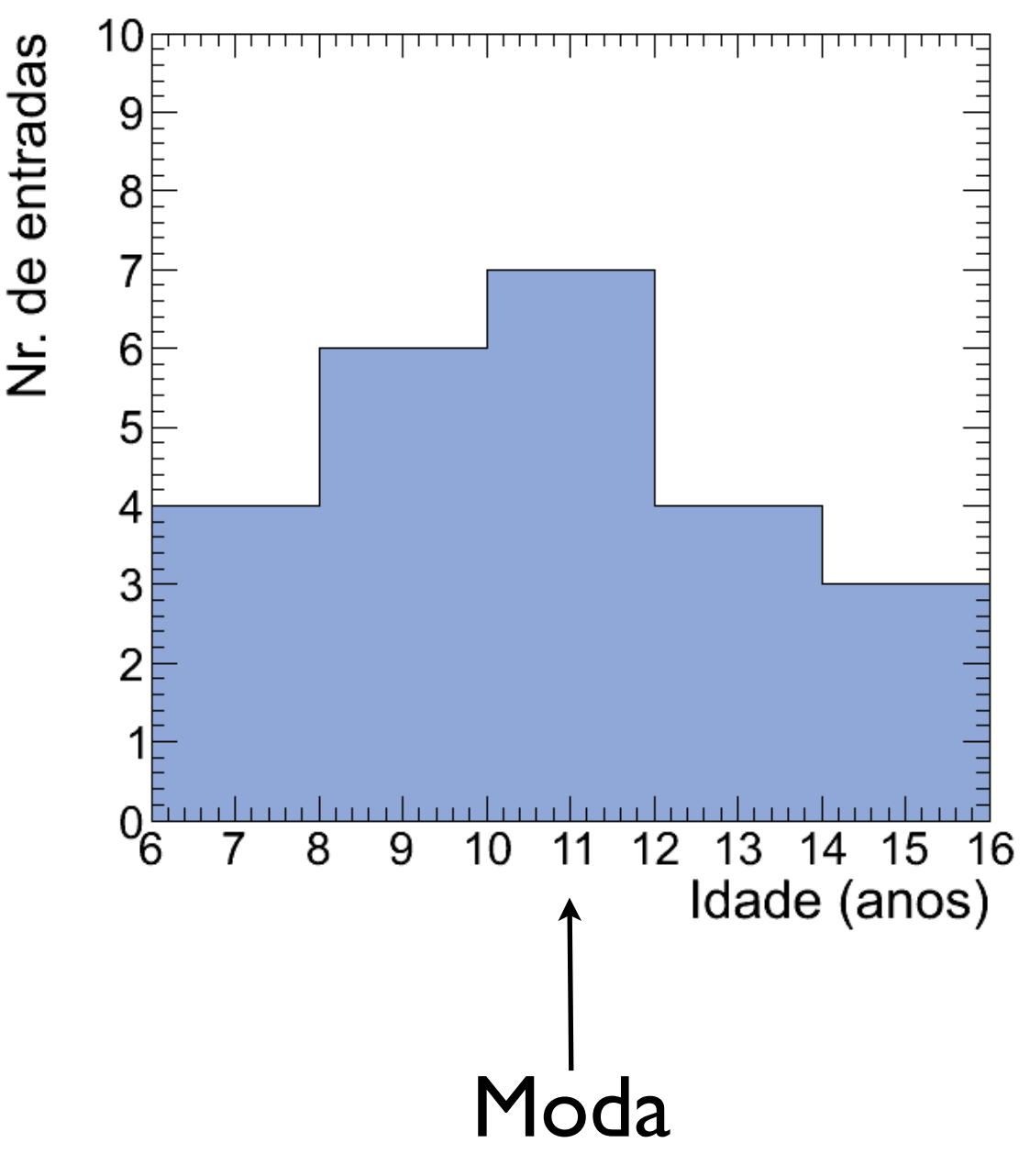

*Média quadrática*: raiz quadrada da média dos quadrados dos dados

$$
\frac{\text{Simbolo}}{\left|x_{\text{rms}}\right|} \equiv \sqrt{\frac{x_1^2 + x_2^2 + x_3^2 + \dots + x_N^2}{N}} = \sqrt{\frac{1}{N} \sum_{i=1}^{N} x_i^2}
$$

RMS: *root mean squared*

Observação:  $x_{\text{rms}}^2 = \overline{x^2}$ 

*Mediana*: valor que divide uma distribuição ordenada de dados de forma que metade dos dados está acima, e metade abaixo deste valor

$$
N(\text{impar}) \rightarrow x_\text{med} = x_{(N+1)/2}
$$
\n
$$
N(\text{par}) \rightarrow x_\text{med} = \frac{x_{N/2} + x_{(N/2+1)}}{2}
$$
\n
$$
N(\text{par}) \rightarrow x_\text{med} = \frac{x_{N/2} + x_{(N/2+1)}}{2}
$$
\n
$$
N(\text{par}) \rightarrow x_\text{med} = \frac{x_{N/2} + x_{(N/2+1)}}{2}
$$
\n
$$
N(\text{par}) \rightarrow x_\text{med} = \frac{x_{N/2} + x_{(N/2+1)}}{2}
$$
\n
$$
N(\text{par}) \rightarrow x_\text{med} = \frac{x_{N/2} + x_{(N/2+1)}}{2}
$$
\n
$$
N(\text{par} \text{and} \text{par} \text{and} \text{par} \text{and} \text{par} \text{and} \text{par} \text{and} \text{par}
$$

# **Resumo parámetros de posição**

1. **Média***:* Valor médio de um conjunto de dados  $\{x_1, x_2, x_3, ..., x_N\}$ 1

$$
\bar{x} = \frac{1}{N} \sum_{i=0}^{N} x_i
$$

2. **Moda***:* Valor mais frequente de um conjunto de dados {x1, x2, x3, ..., xN} (ou o ponto médio da classe de maior frequência)

- 3. **Média quadrática**: raiz quadrada da média dos quadrados dos dados
- 4. **Mediana**: valor que divide uma distribuição ordenada de dados de forma que metade dos dados está acima, e metade abaixo deste valor

classes de frequências

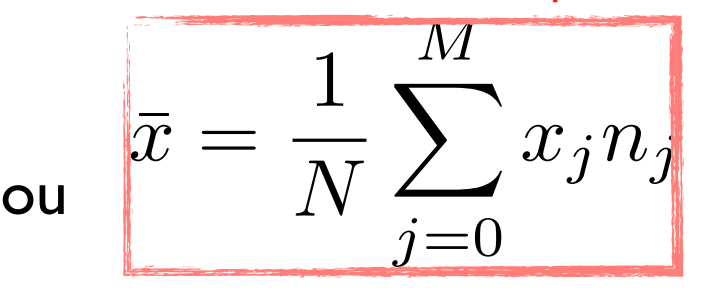

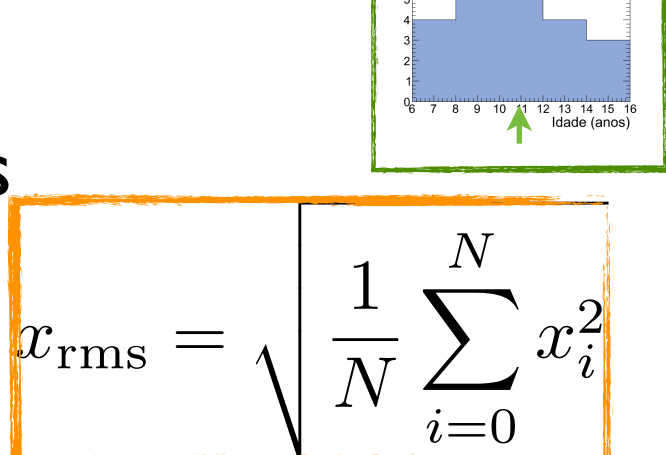

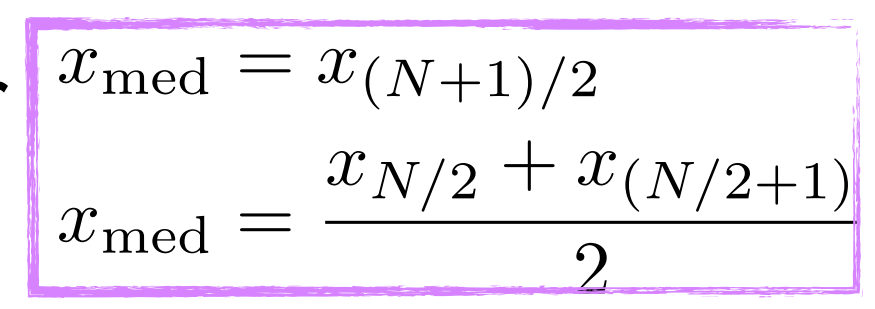

### Atividade de aula - Idade, massa e altura

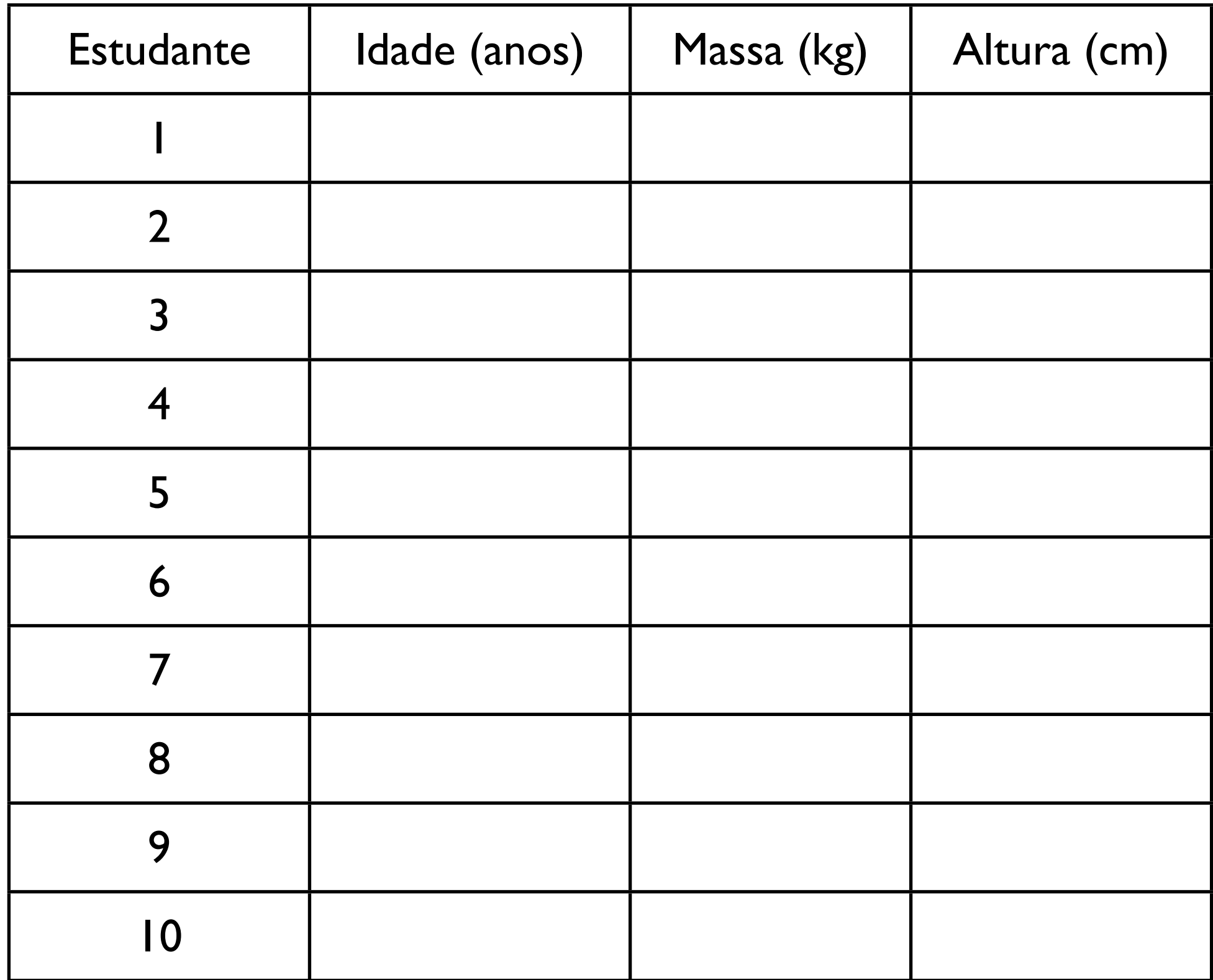

i) *Amplitude*: Diferença entre os valores máximo e mínimo de uma coleção de dados {x<sub>1</sub>, x<sub>2</sub>, ..., x<sub>N</sub>}

$$
A = x_{\max} - x_{\min}
$$

ii) *Desvio médio*: Média dos módulos dos desvios, em relação à média

$$
\overline{|\delta x|} = \frac{1}{N} \sum_{i=1}^{N} |\delta x_i| = \frac{1}{N} \sum_{i=1}^{N} \overline{[x_i - \bar{x}]} = \frac{|x_1 - \bar{x}| + \dots + |x_N - \bar{x}|}{N}
$$

iii) *Variância*: Média dos quadrados dos desvios (δxi)

$$
\sigma_x^2 = \frac{1}{N} \sum_{i=1}^N (\delta x_i)^2 = \frac{1}{N} \sum_{i=1}^N (x_i - \bar{x})^2 = \frac{(x_1 - \bar{x})^2 + \dots + (x_N - \bar{x})^2}{N}
$$

*Note* que a expressão para a variância pode ser simplificada por:

$$
\sigma_x^2 = \frac{1}{N} \sum_{i=1}^N x_i^2 - \left(\frac{1}{N} \sum_{i=1}^N x_i\right)^2 = \boxed{\overline{x^2} - \overline{x}^2}
$$

iv) *Desvio padrão*: Raiz quadrada da variância, ou média quadrática dos desvios

$$
\sigma_x = \sqrt{\frac{1}{N} \sum_{i=1}^{N} (\delta x_i)^2} = \sqrt{\frac{(x_1 - \bar{x})^2 + \dots + (x_N - \bar{x})^2}{N}}
$$

$$
\sigma_x = \sqrt{\overline{x^2} - \bar{x}^2}
$$

v) *Largura a meia altura*: Comprimento do intervalo limitado pelos valores (x1,x2) correspondentes à metade da frequência máxima

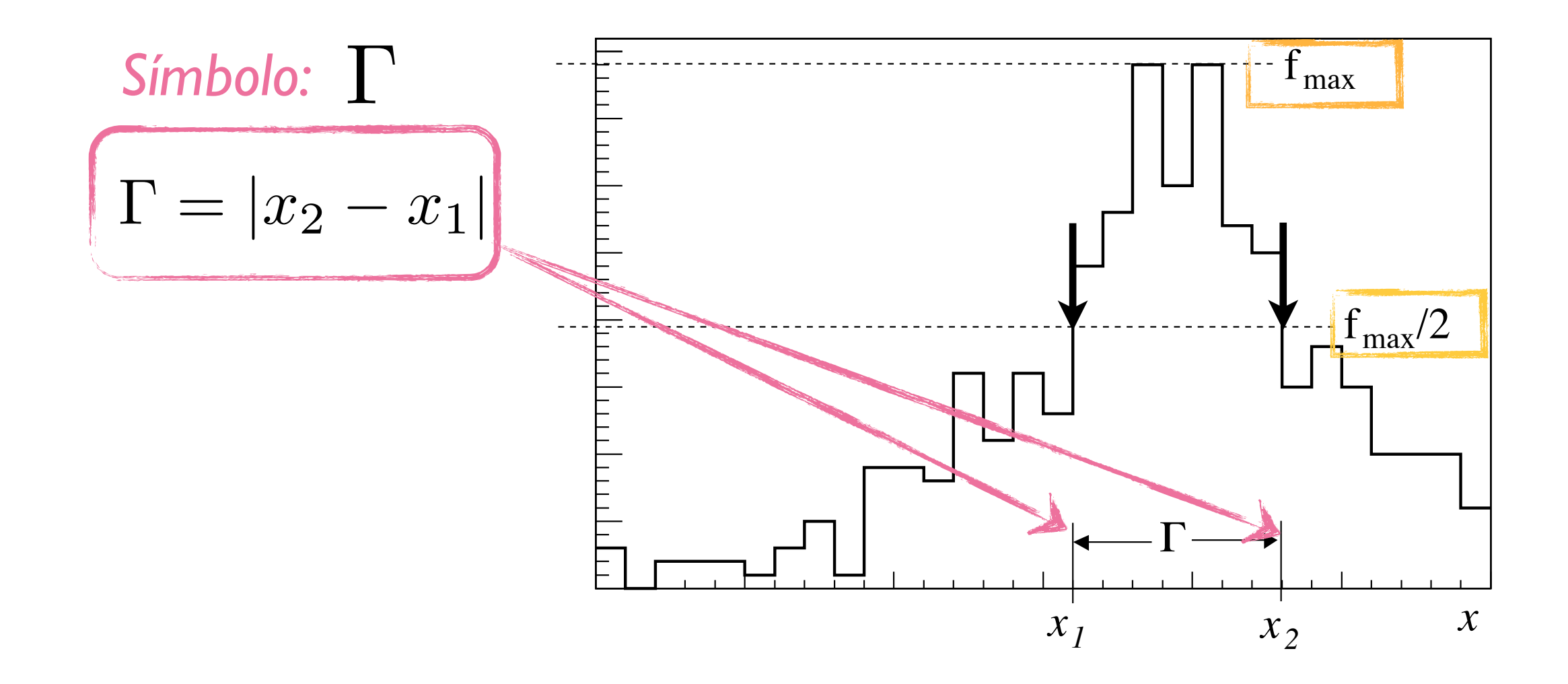

**Diagrama de dispersão:** Gráfico representando medidas em duas variáveis de um mesmo conjunto de dados  $\{(x_1, y_1), (x_2, y_2), ..., (x_N, y_N)\}$ 

Exemplo: Considere um conjunto de dados

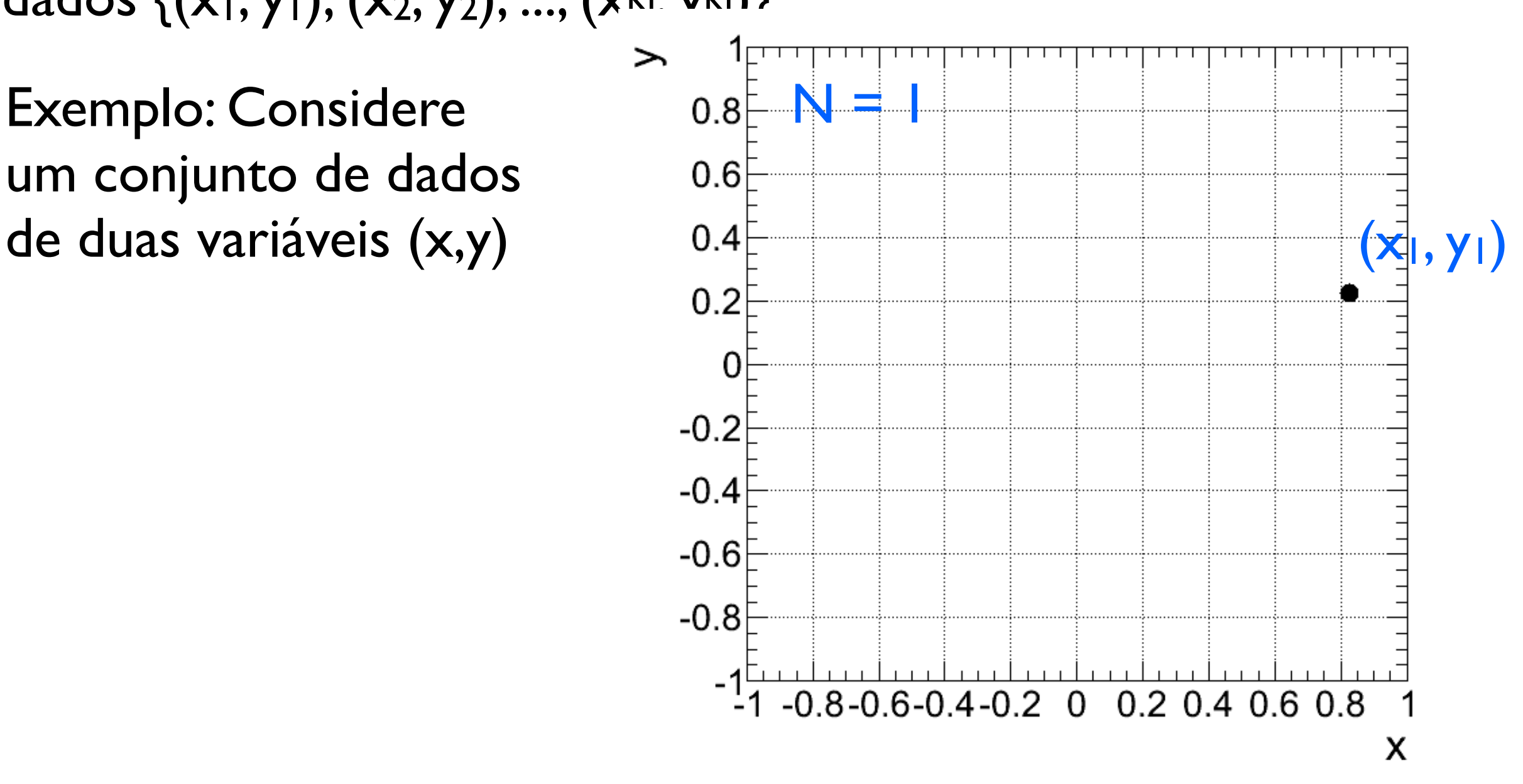

Diagrama de dispersão: Gráfico representando medidas em duas variáveis {(x1, y1), (x2, y2), ..., (xN, yN)}

Exemplo: Considere um conjunto de dados

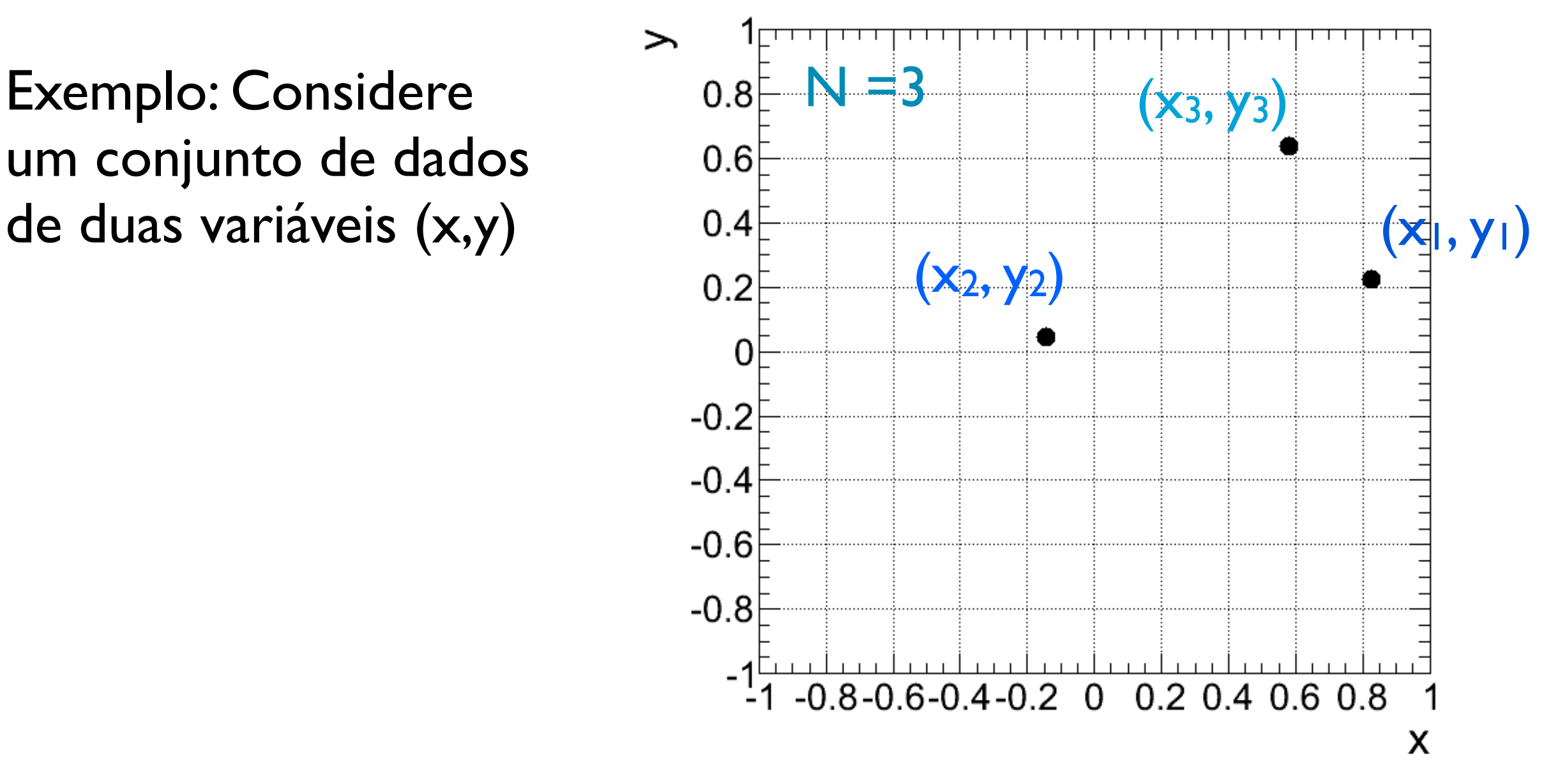

Diagrama de dispersão: Gráfico representando medidas em duas variáveis {(x1, y1), (x2, y2), ..., (xN, yN)}

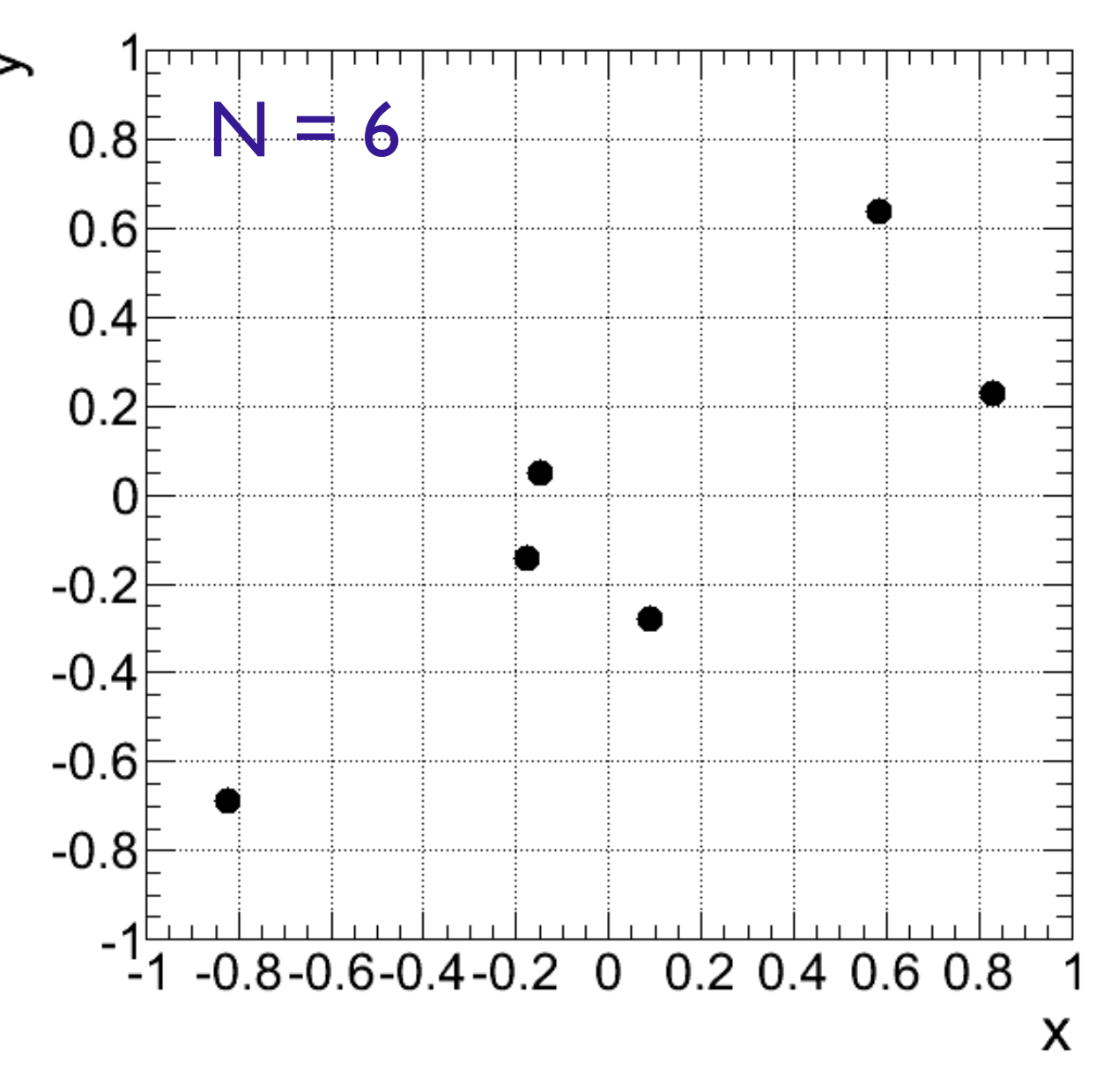

Diagrama de dispersão: Gráfico representando medidas em duas variáveis {(x1, y1), (x2, y2), ..., (xN, yN)}

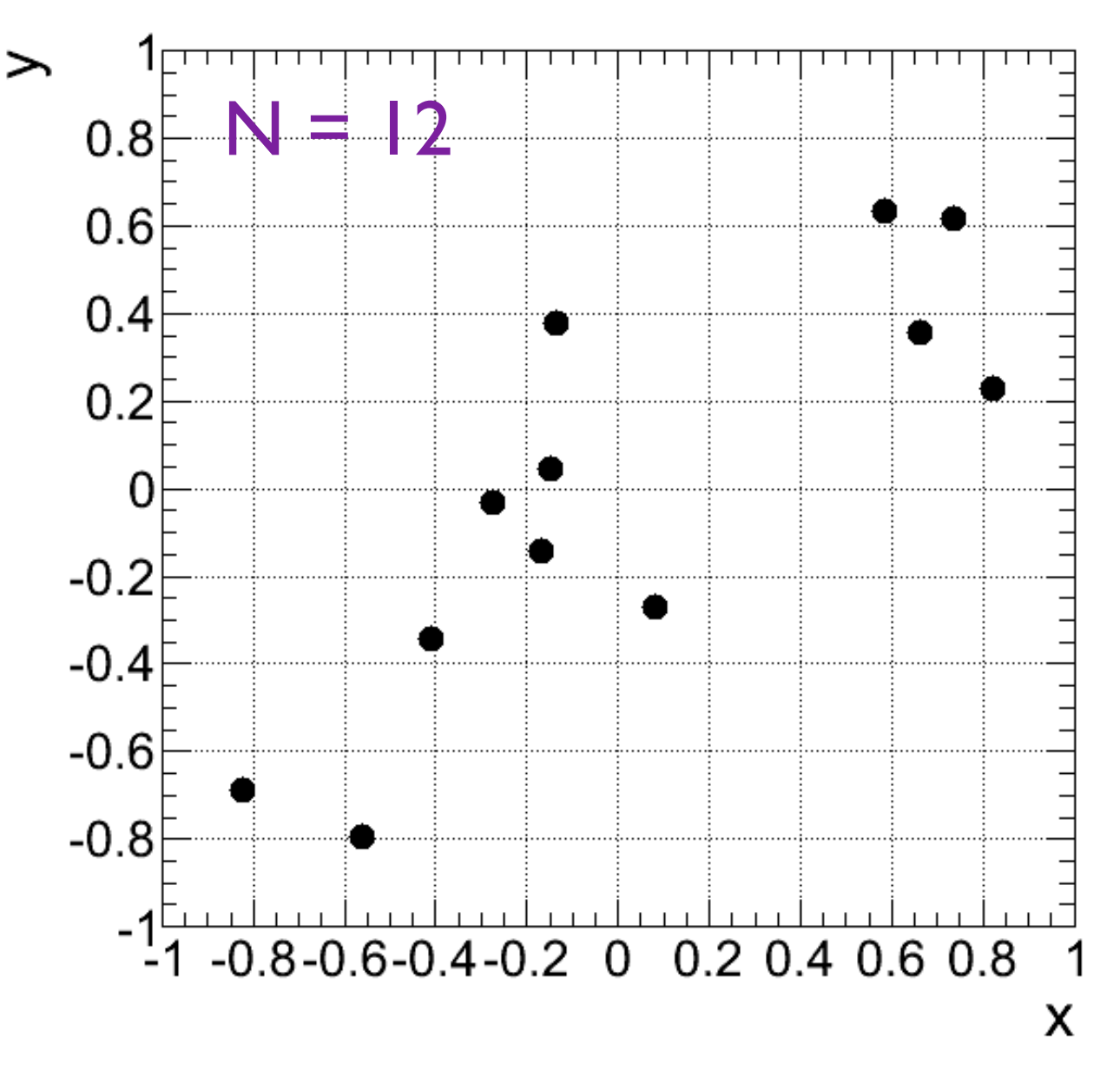

Diagrama de dispersão: Gráfico representando medidas em duas variáveis {(x1, y1), (x2, y2), ..., (xN, yN)}

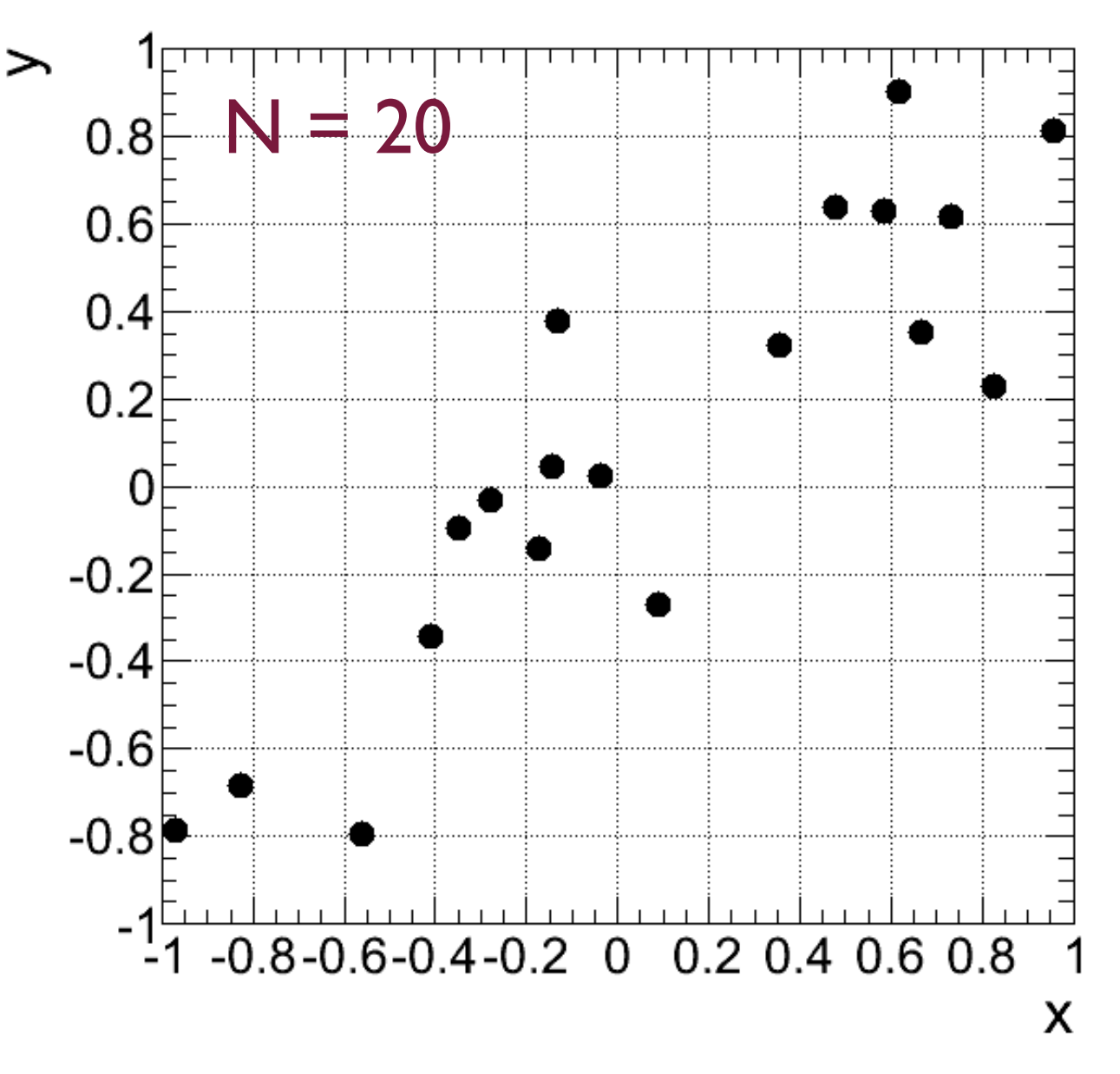

Diagrama de dispersão: Gráfico representando medidas em duas variáveis {(x1, y1), (x2, y2), ..., (xN, yN)}

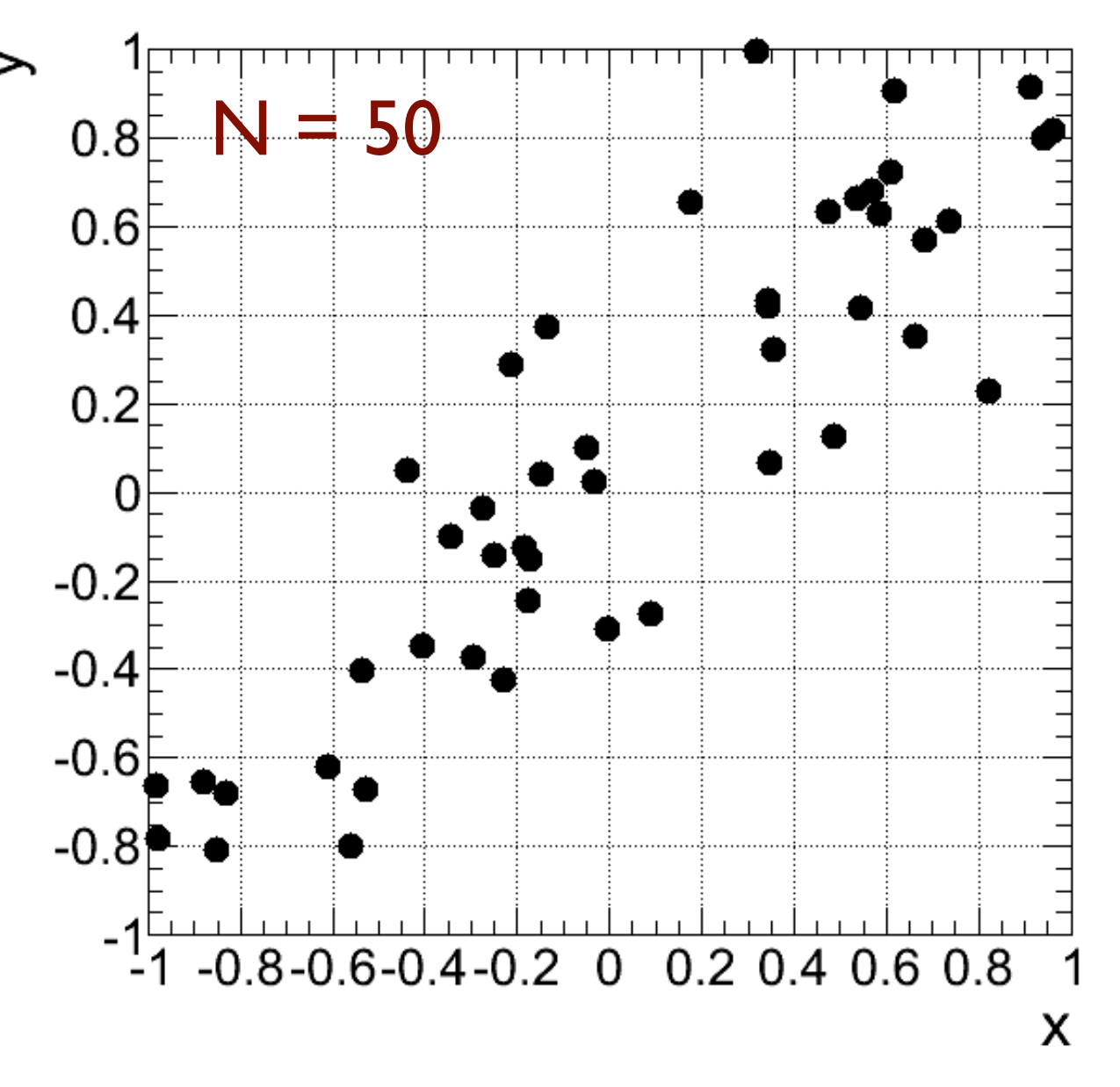

Diagrama de dispersão: Gráfico representando medidas em duas variáveis {(x1, y1), (x2, y2), ..., (xN, yN)}

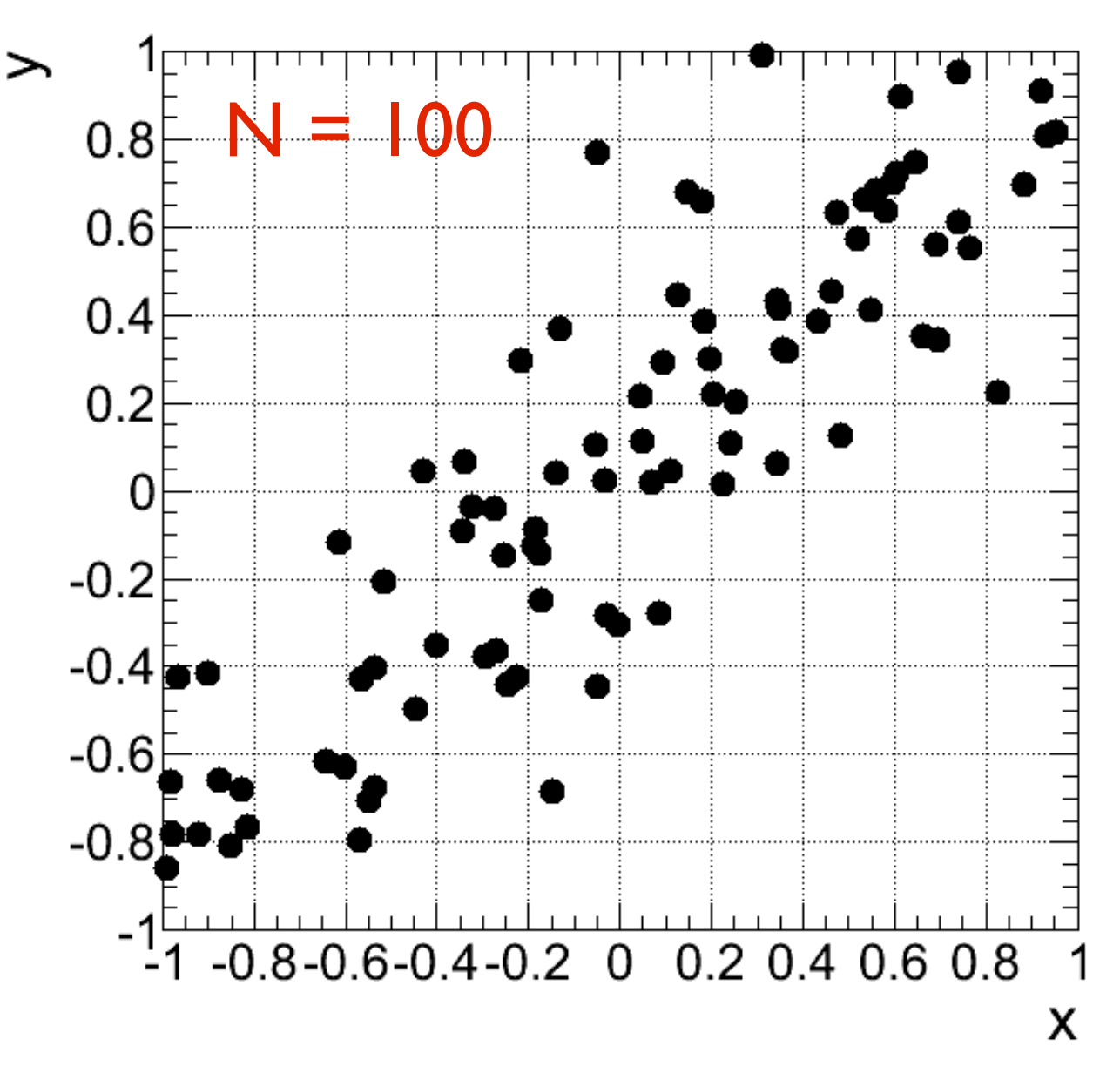

Diagrama de dispersão: Gráfico representando medidas em duas variáveis  $\{(x_1, y_1), (x_2, y_2), ..., (x_N, y_N)\}$ 

Outro exemplo: dados de altura e massa de uma lista de estudantes:

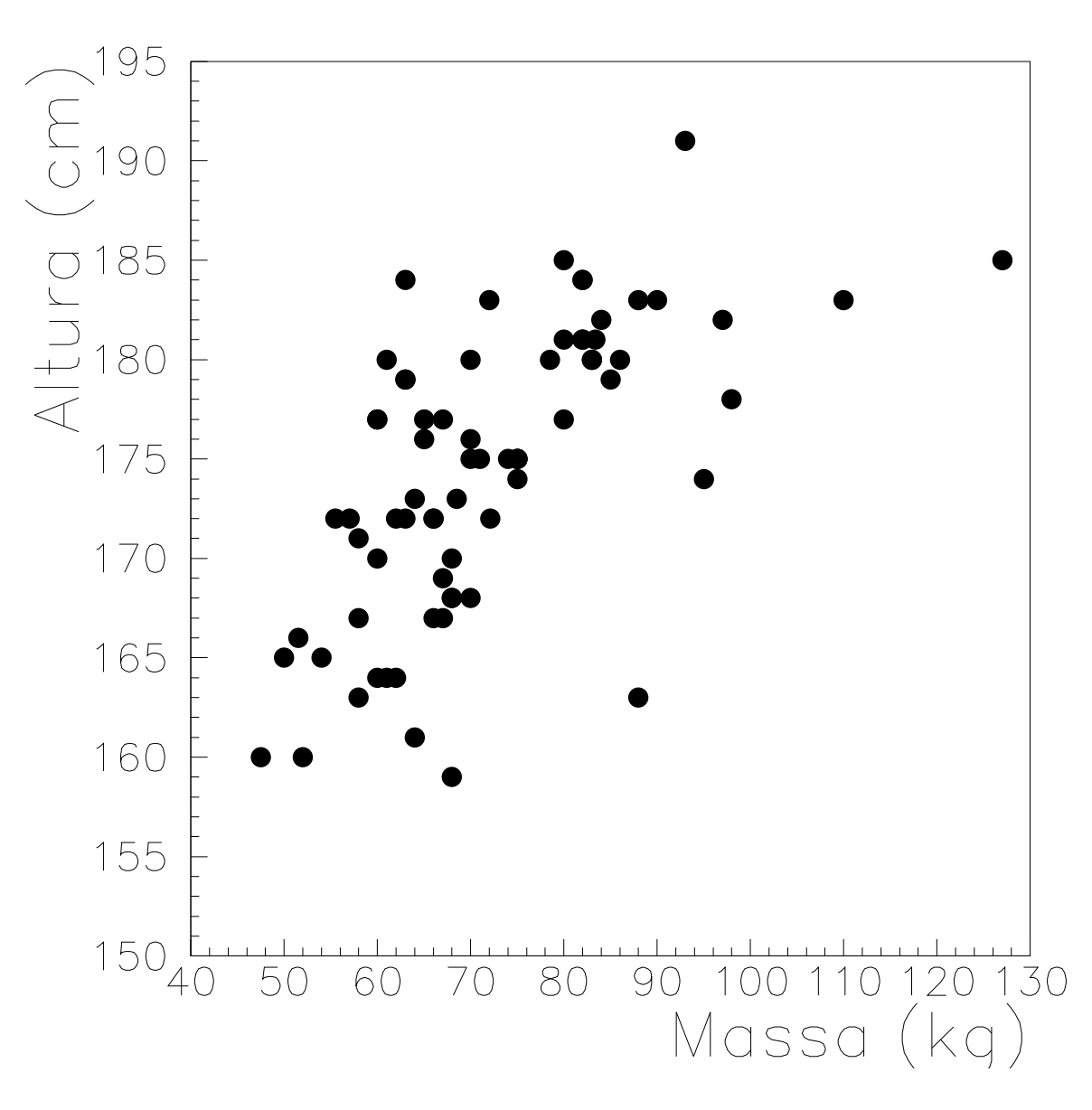

# **Parâmetros de correlação**

i) *Covariância*: média dos produtos dos desvios nas duas variáveis (δxi e δyi)

$$
\sigma_{xy} = \frac{1}{N} \sum_{i=1}^{N} \delta x_i \delta y_i = \frac{1}{N} \sum_{i=1}^{N} \underbrace{(x_i - \bar{x}) (y_i - \bar{y})}_{N}
$$
\n
$$
= \frac{(x_1 - \bar{x}) (y_1 - \bar{y}) + \ldots + (x_N - \bar{x}) (y_N - \bar{y})}{N}
$$

**Note** que a expressão para a  $\sigma_{xy} = \overline{xy} - \overline{x}\overline{y}$ <br>covariância pode ser simplificada por:

$$
\boxed{\sigma_{xy} = \overline{xy} - \bar{x}\bar{y}}
$$

*xy* = *yx* e que **não importa a ordem** das variáveis:

$$
\boxed{\sigma_{xy}=\sigma_{yx}}
$$

### Parâmetros de correlação: covariância

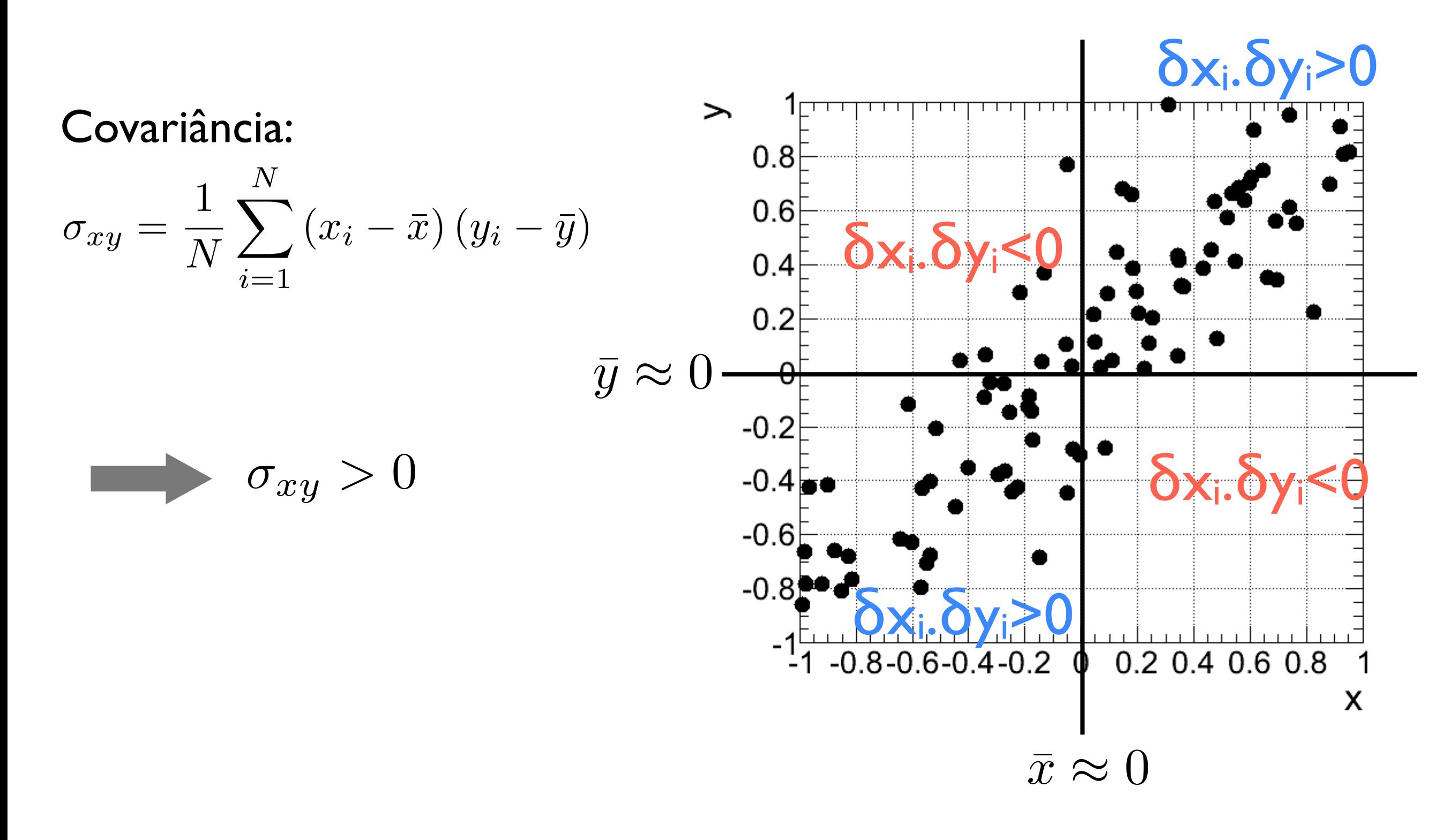

### Parâmetros de correlação: covariância

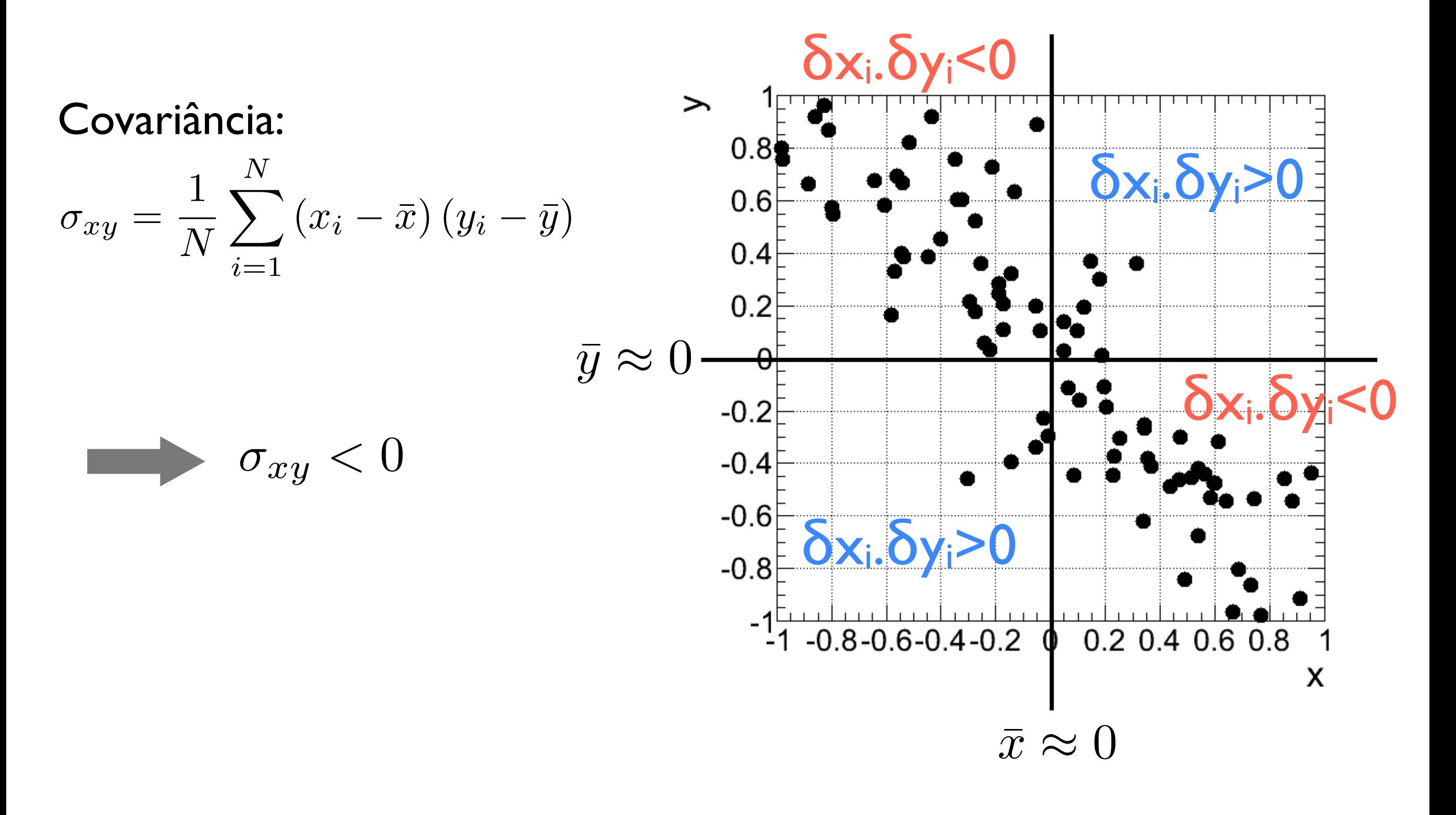

## Parâmetros de correlação

ii) *Coeficiente de correlação linear de Pearson*: covariância entre duas variáveis, dividida por seus desvios padrão

$$
r = \frac{\sigma_{xy}}{\sigma_x \sigma_y} \qquad -1 \ge r \le 1
$$

Correlação linear, perfeita e positiva:  $r=1$ 

 $\epsilon$  Correlação linear, perfeita e negativa:  $\enspace r=-1$ 

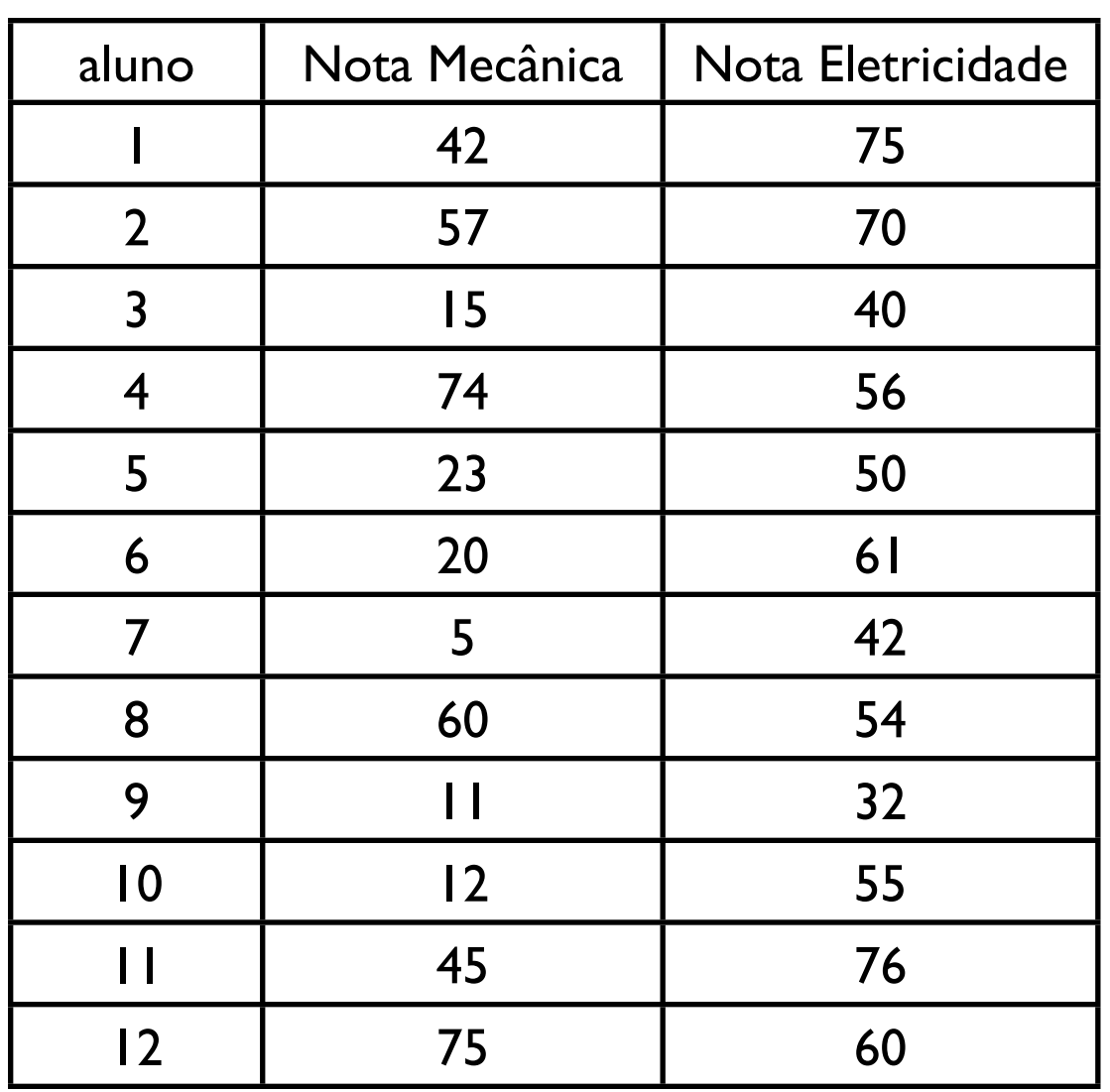

Mecânica Média: 36,58

Desvio padrão: 24,36

Eletricidade

Média: 55,92

Desvio padrão: 13,12

Covariância: 174,05 Coef. de correlação: 0,54

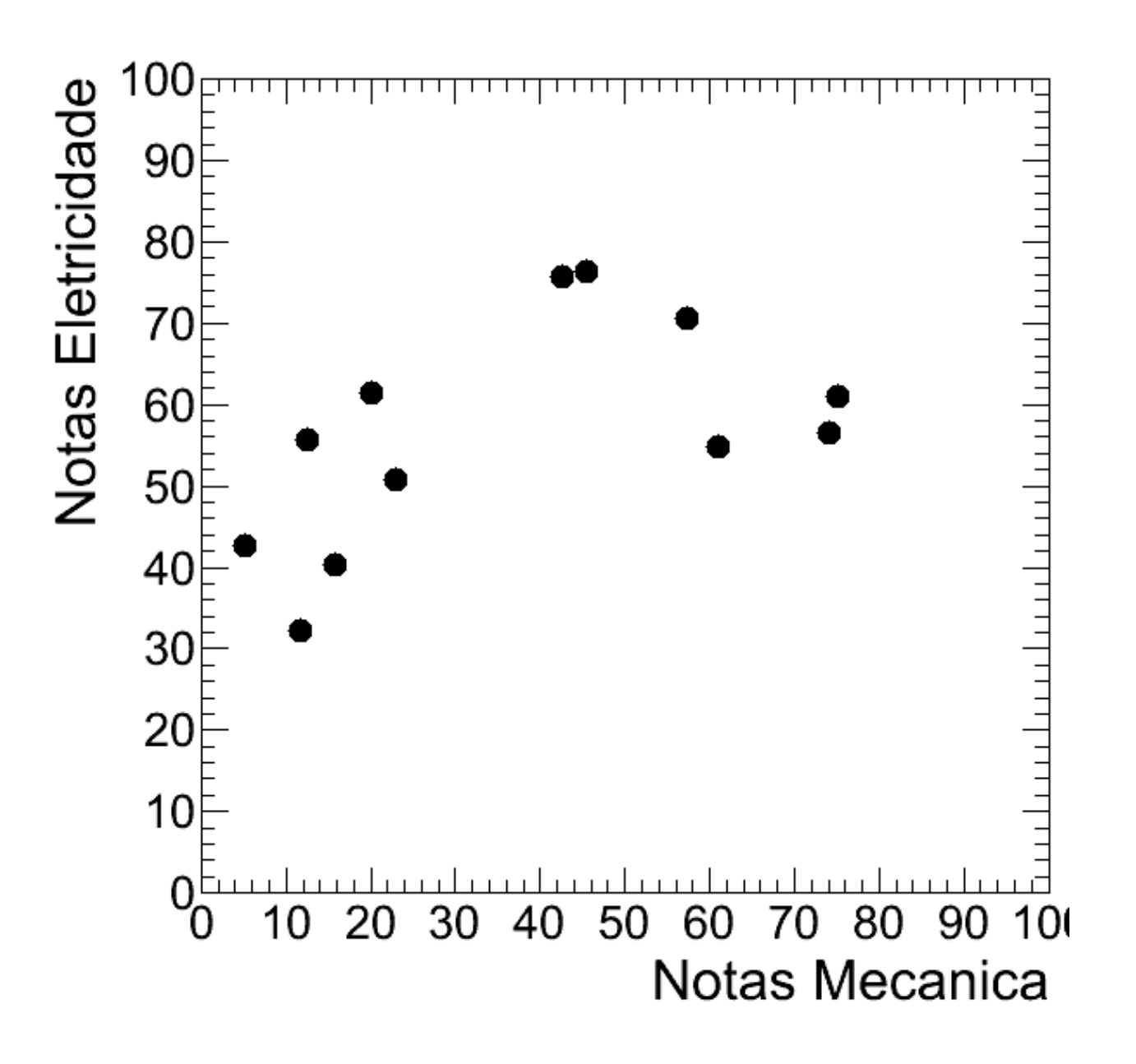

Mecânica Média: 36,58 Desvio padrão: 24,36

Eletricidade Média: 55,92

Desvio padrão: 13,12

Covariância: 174,05 Coef. de correlação: 0,54

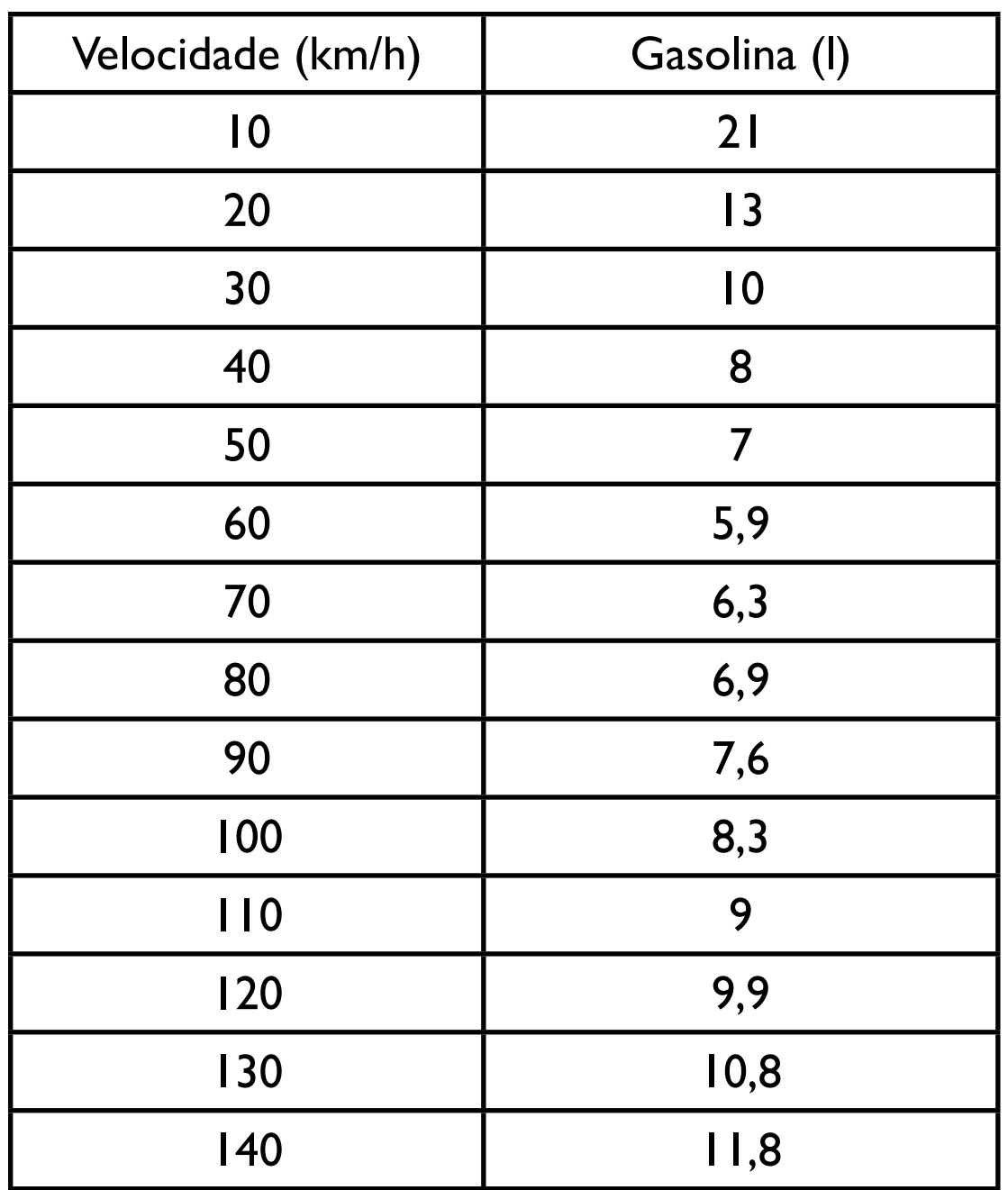

Velocidade (km/h) Média: 75,00 Desvio padrão: 40,31

Gasolina (l) Média: 9,68 Desvio padrão: 3,73

Covariância: -44,82 Coef. de correlação: -0,30

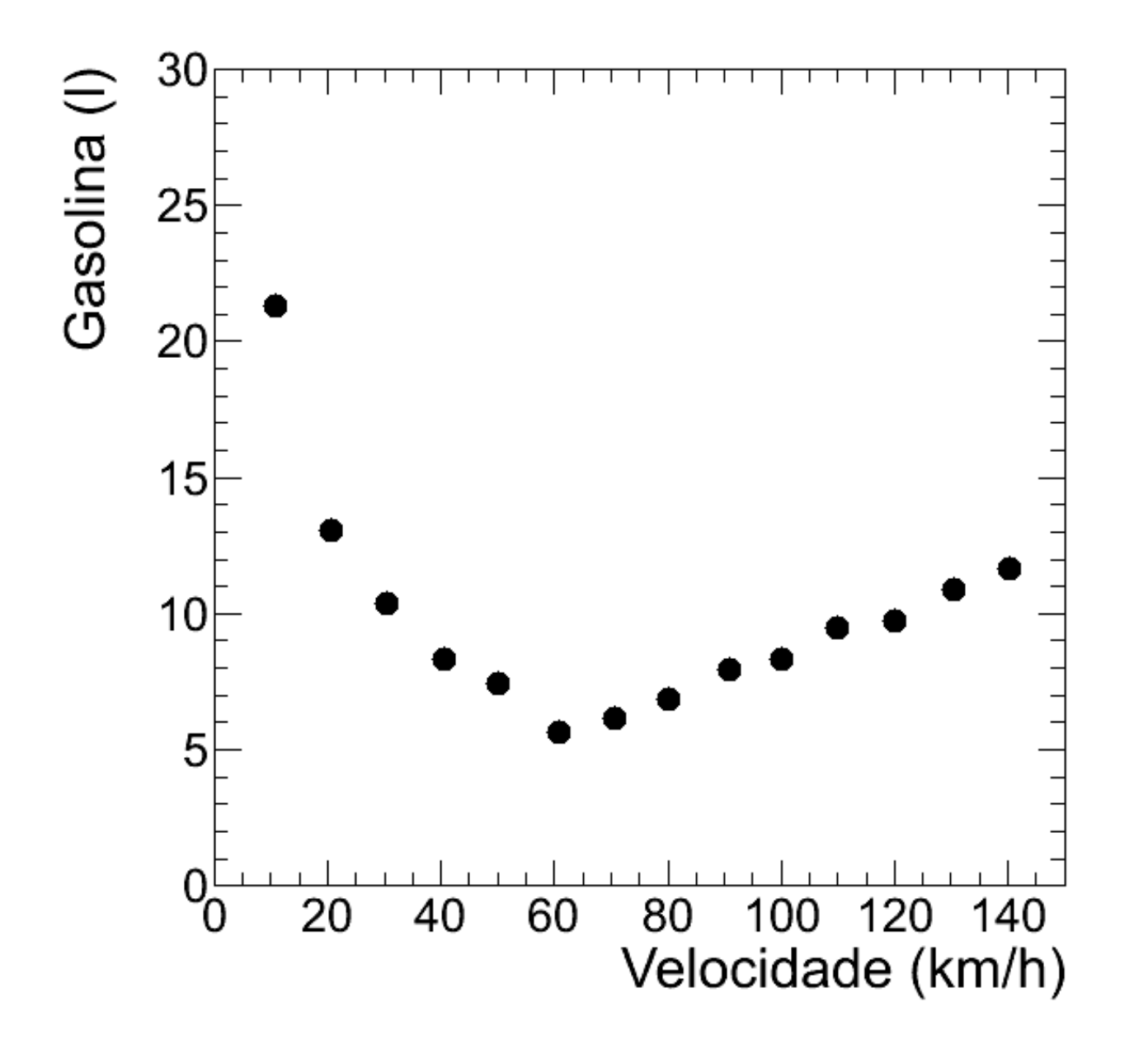

Velocidade (km/h) Média: 75,00 Desvio padrão: 40,31

Gasolina (l) Média: 9,68 Desvio padrão: 3,73

Covariância: -44,82 Coef. de correlação: -0,30

# Pratica: Dados da Turma 4 FG 2016/2